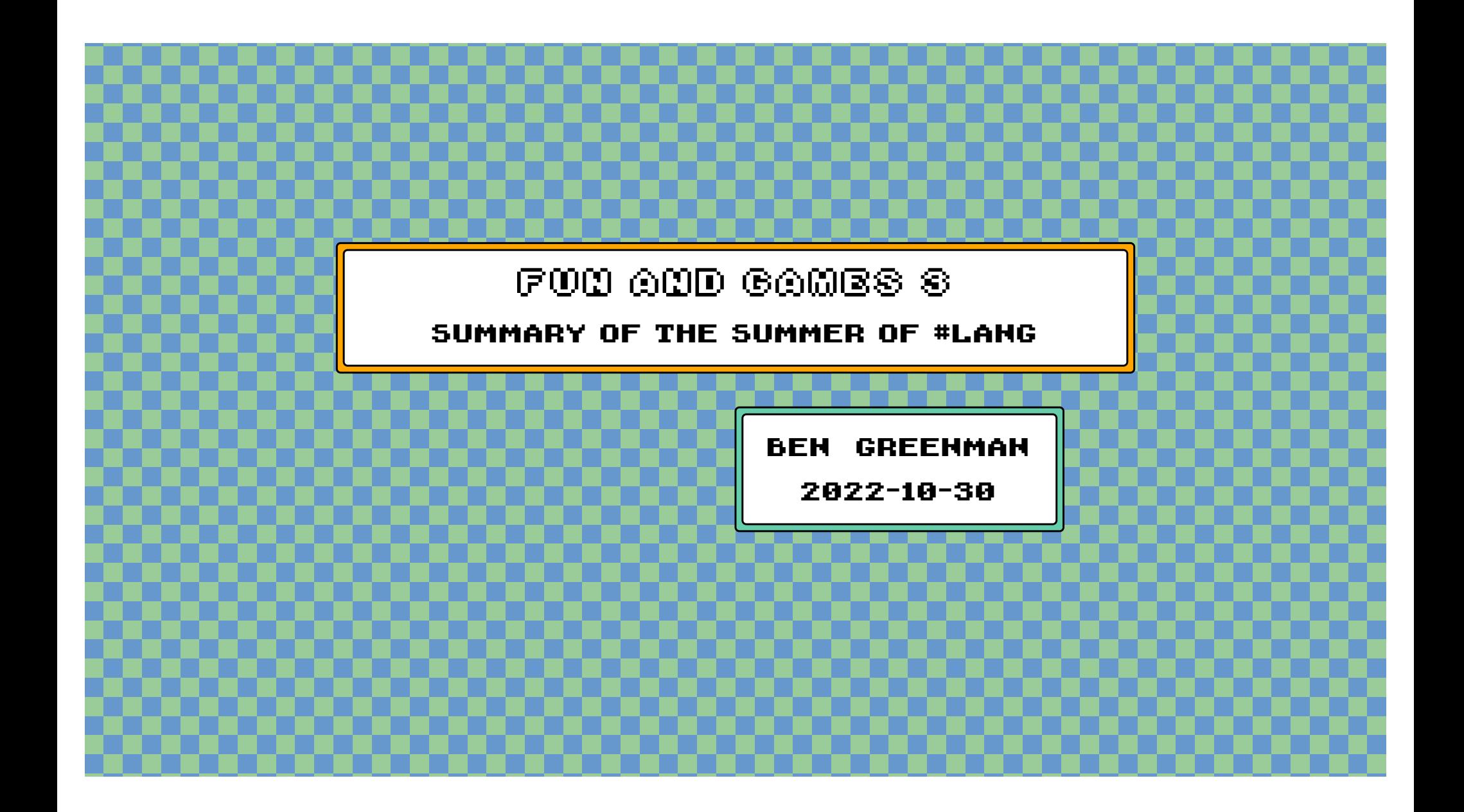

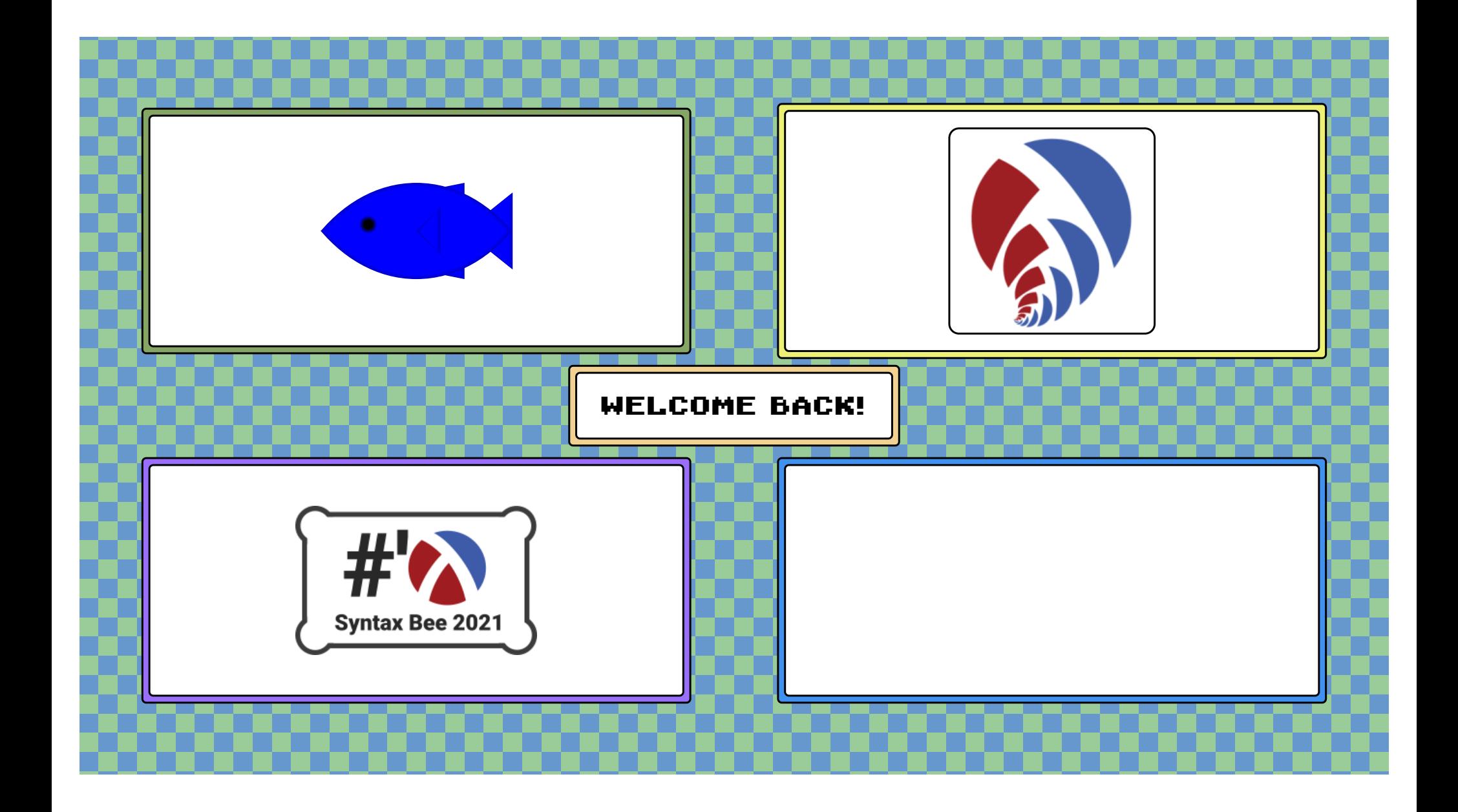

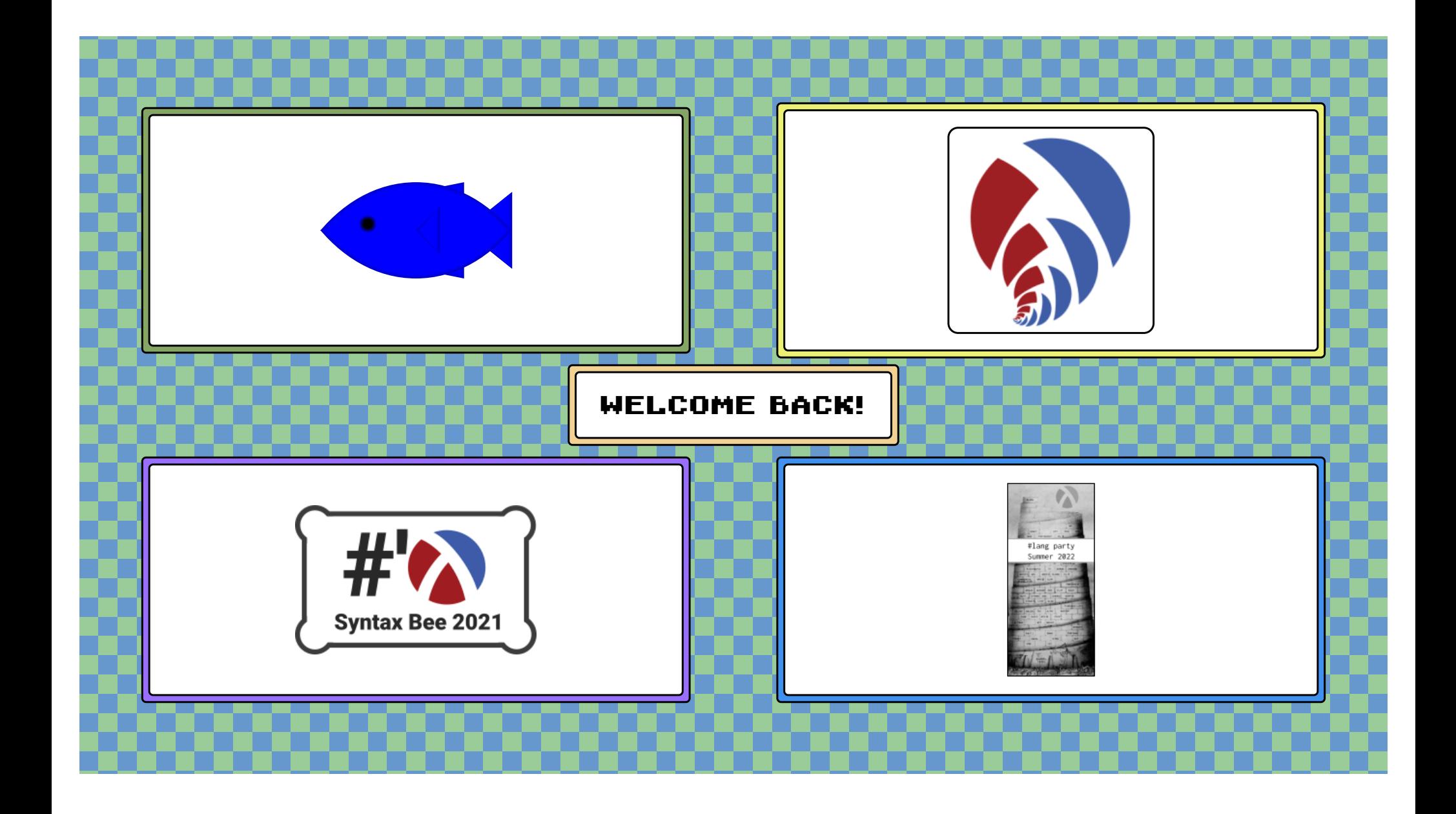

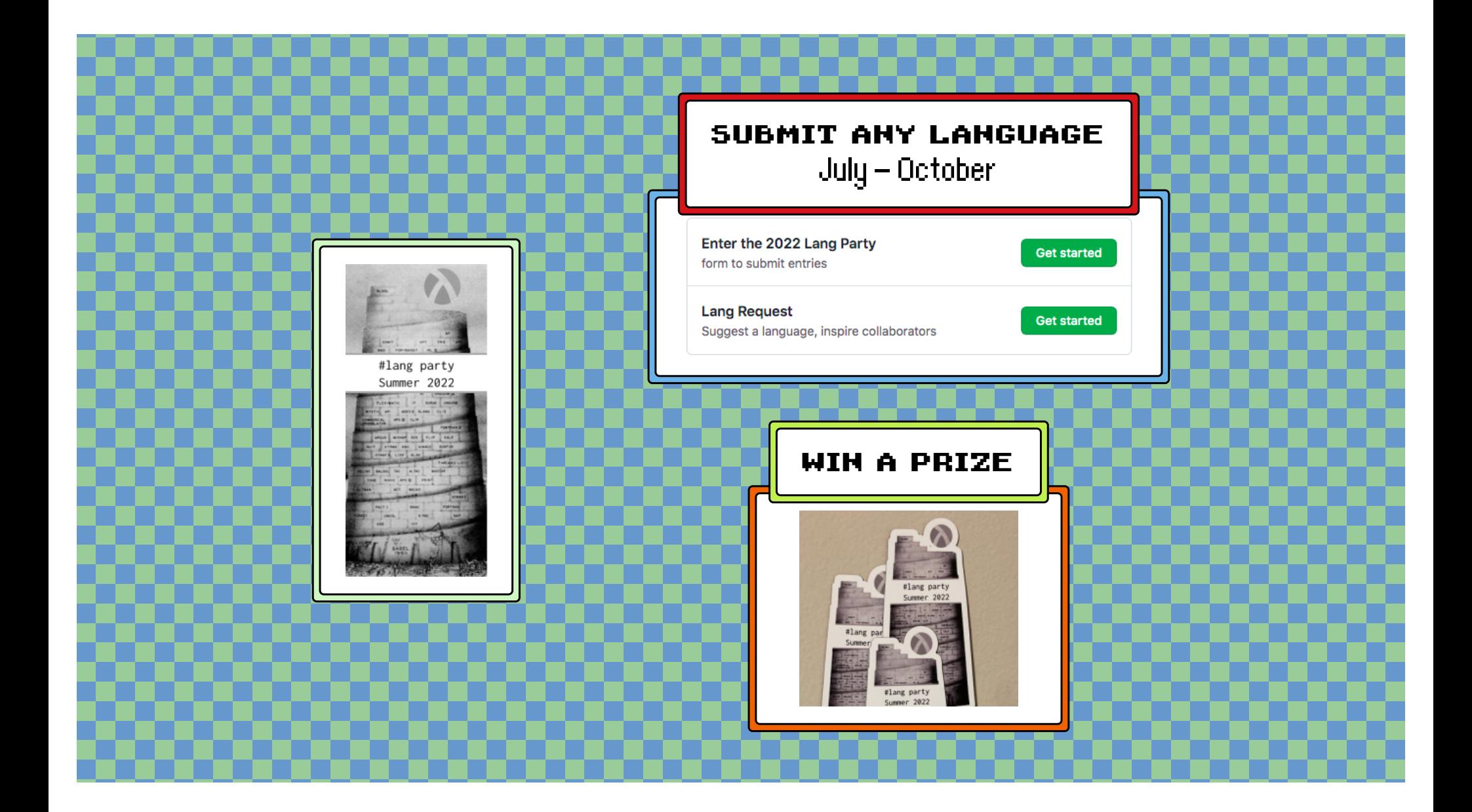

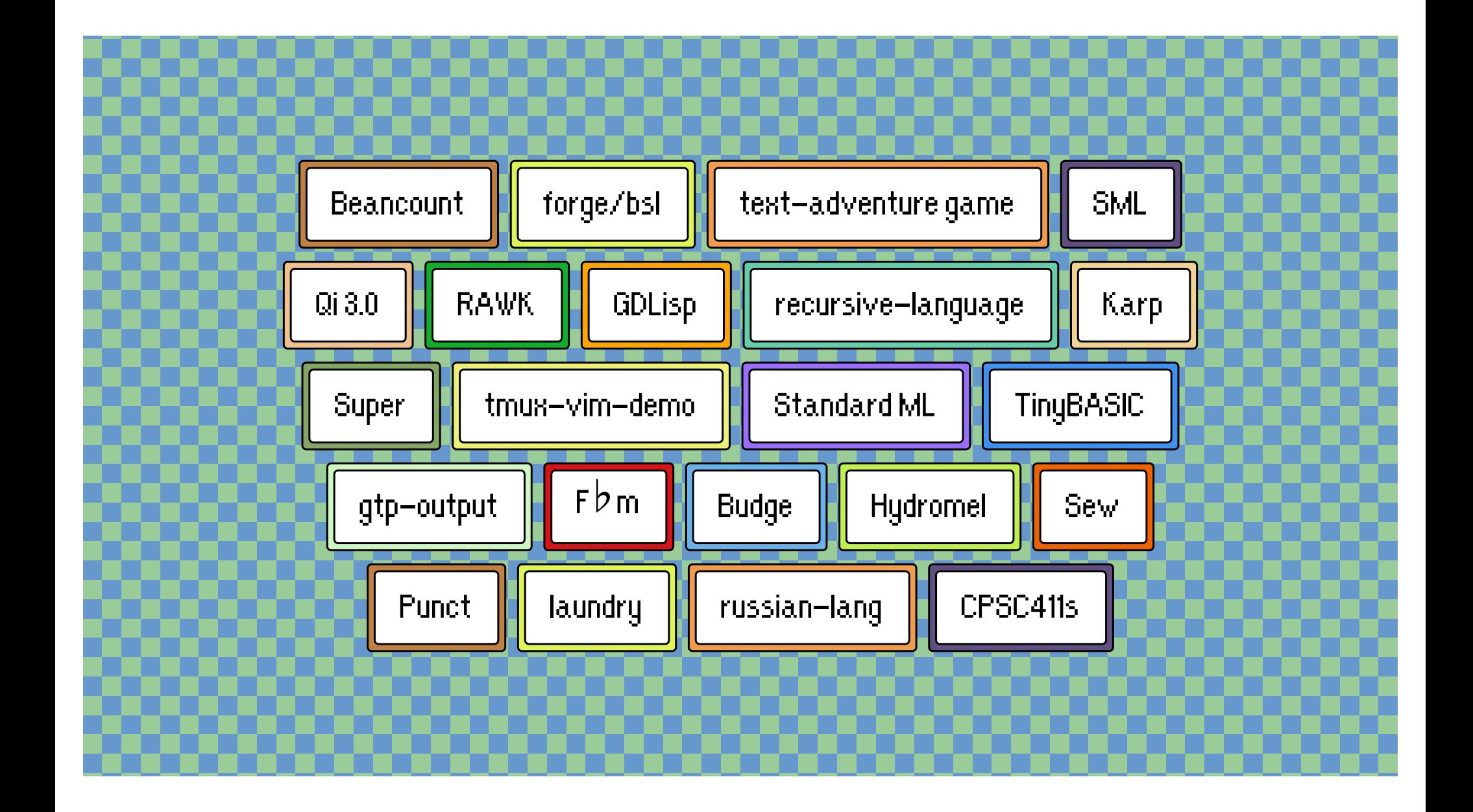

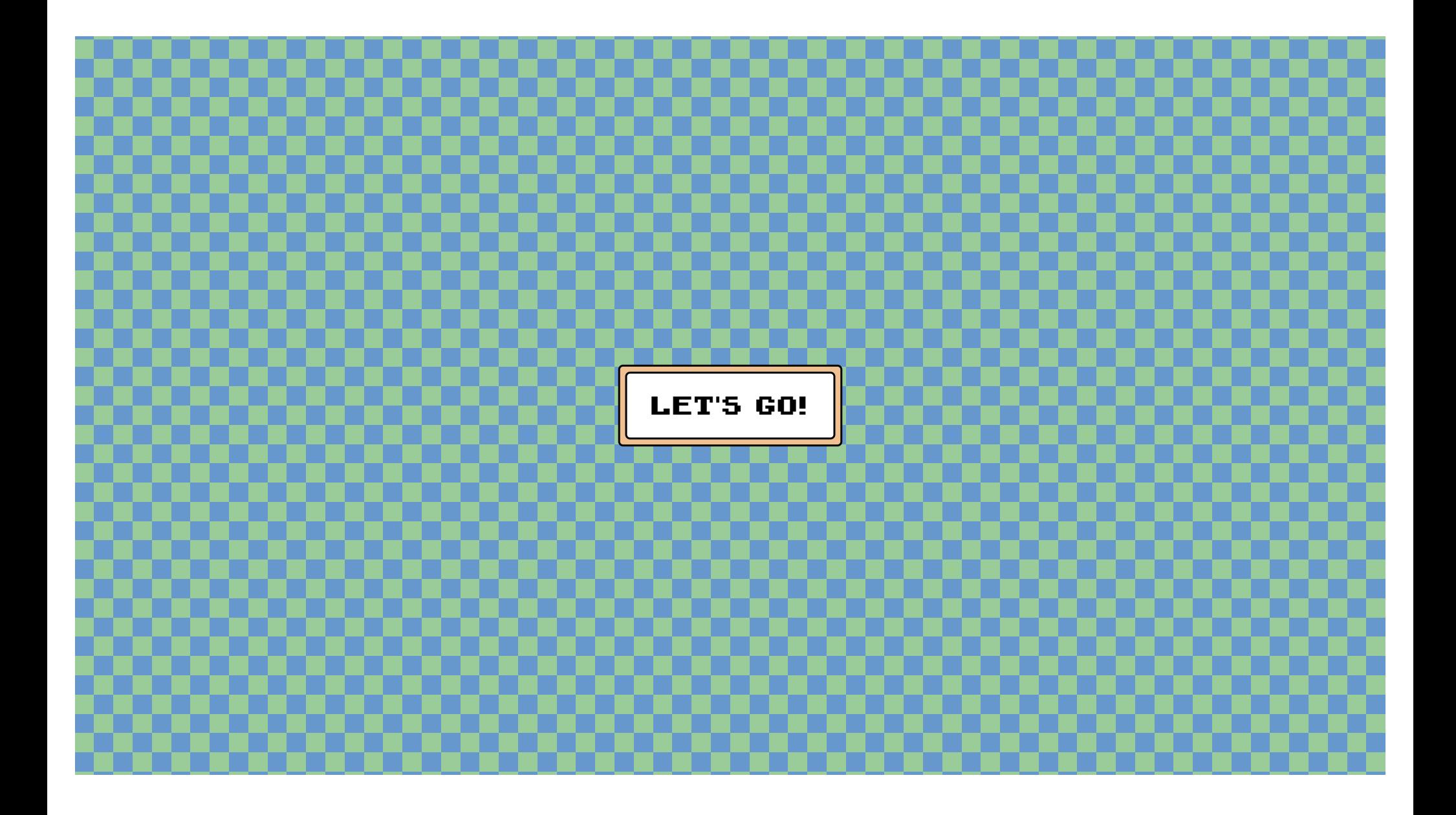

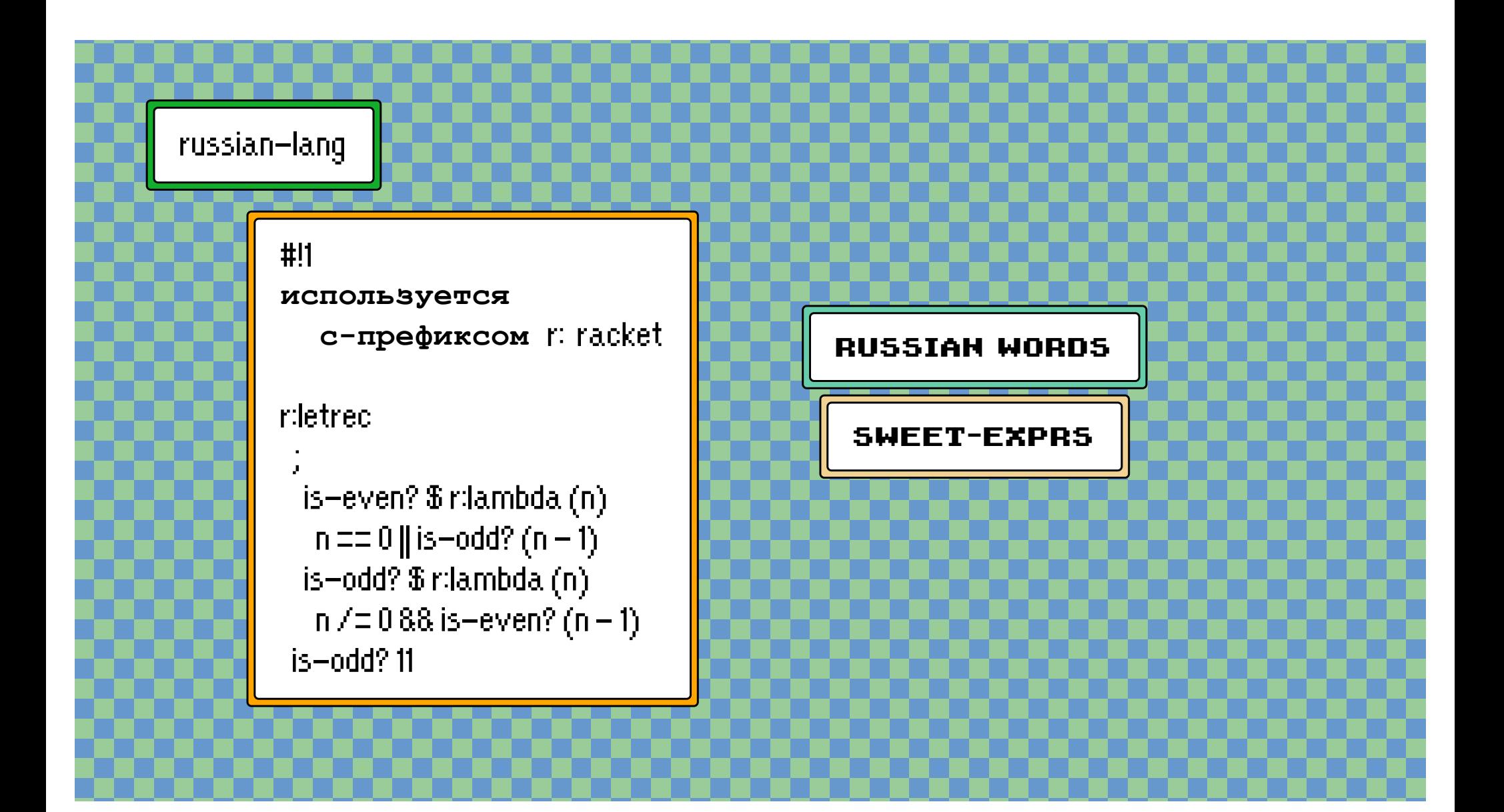

## russian-lang

### ... search manuals...

Enter a search string to search the manuals  $\leftarrow$  prev up next  $\rightarrow$ top

• Русский язык программирования

#### Русский язык программирования

1 Отличия от Racket

2 Основы языка

2.1 Простые значения

- 2.2 Выражения
- 2.3 Основы определений

# Русский язык программирования

by Клочков Роман <kalimehtar@mail.ru>

#### #lang 1

 $V.8.6$ 

package: russian-lang

Racket

Это руководство описывает русскоязычный язык программирования, основанный на идеях из расширения синтаксиса Scheme readable.

Семантика языка на данный момент полностью унаследована от Racket, вплоть до полной обратной совместимости: из этого языка можно вызывать любые функции и синтаксические конструкци Racket, а из Racket можно вызывать модули на этом языке.

# github.com/Kalimehtar/russian-lang

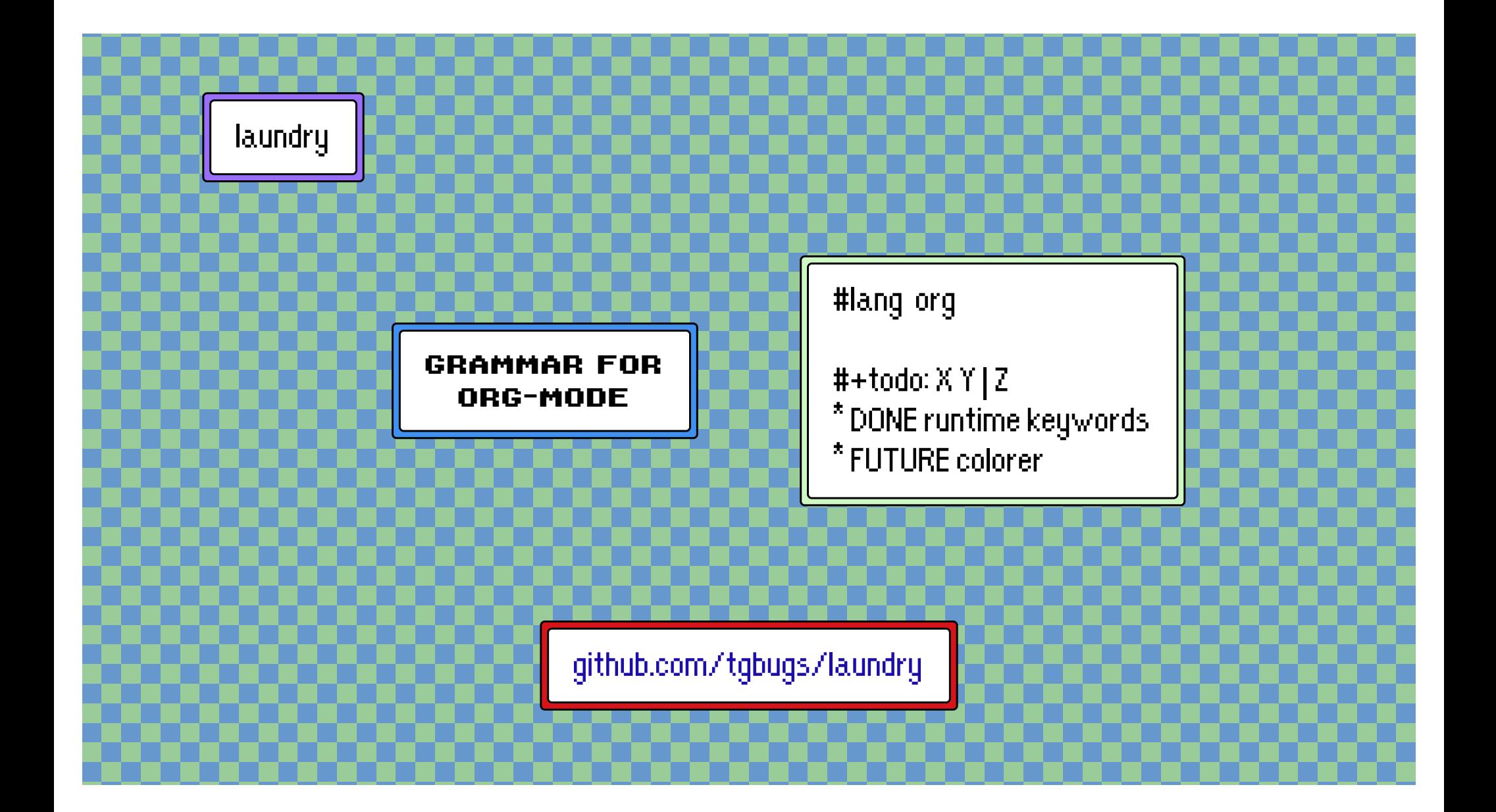

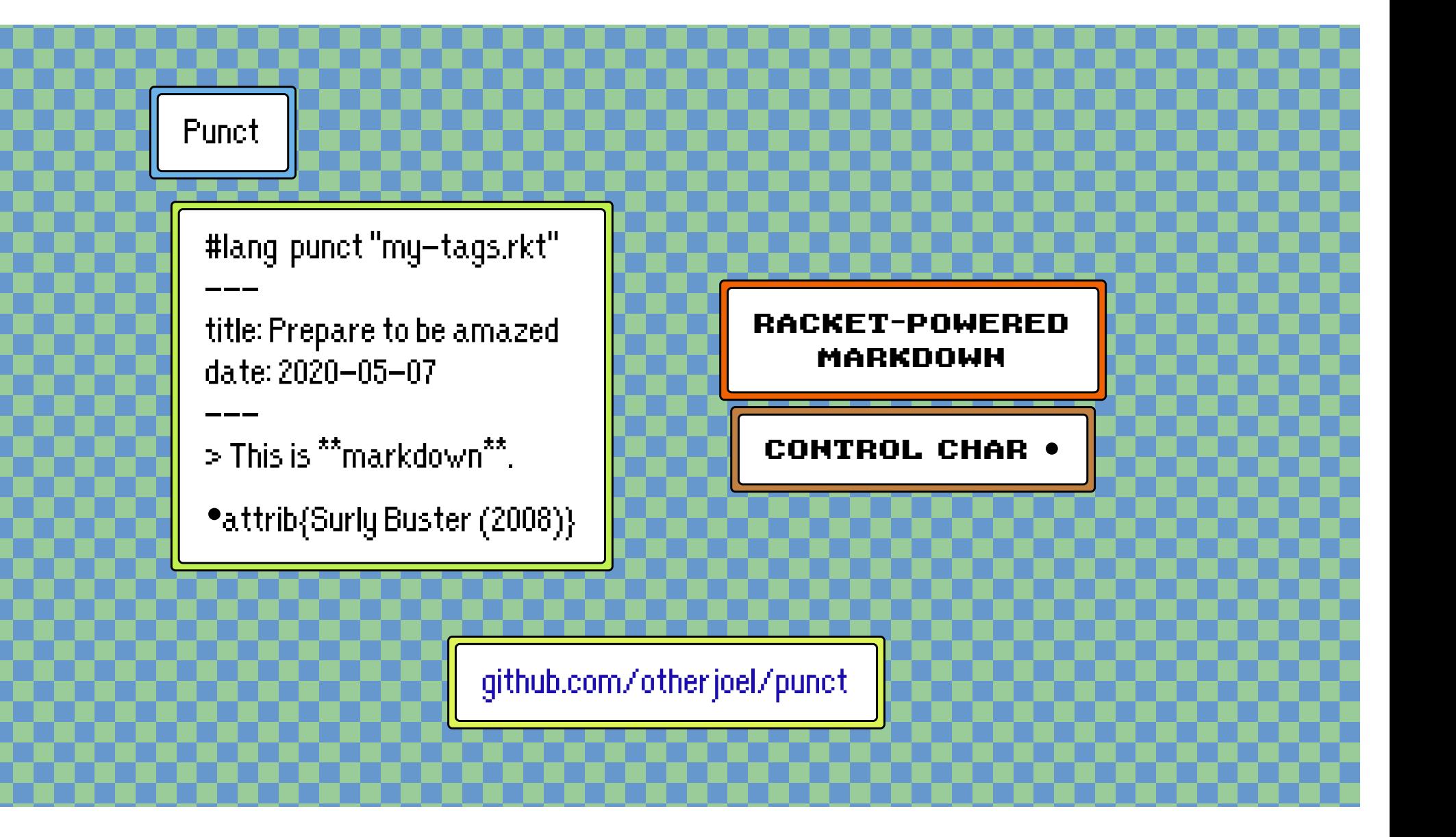

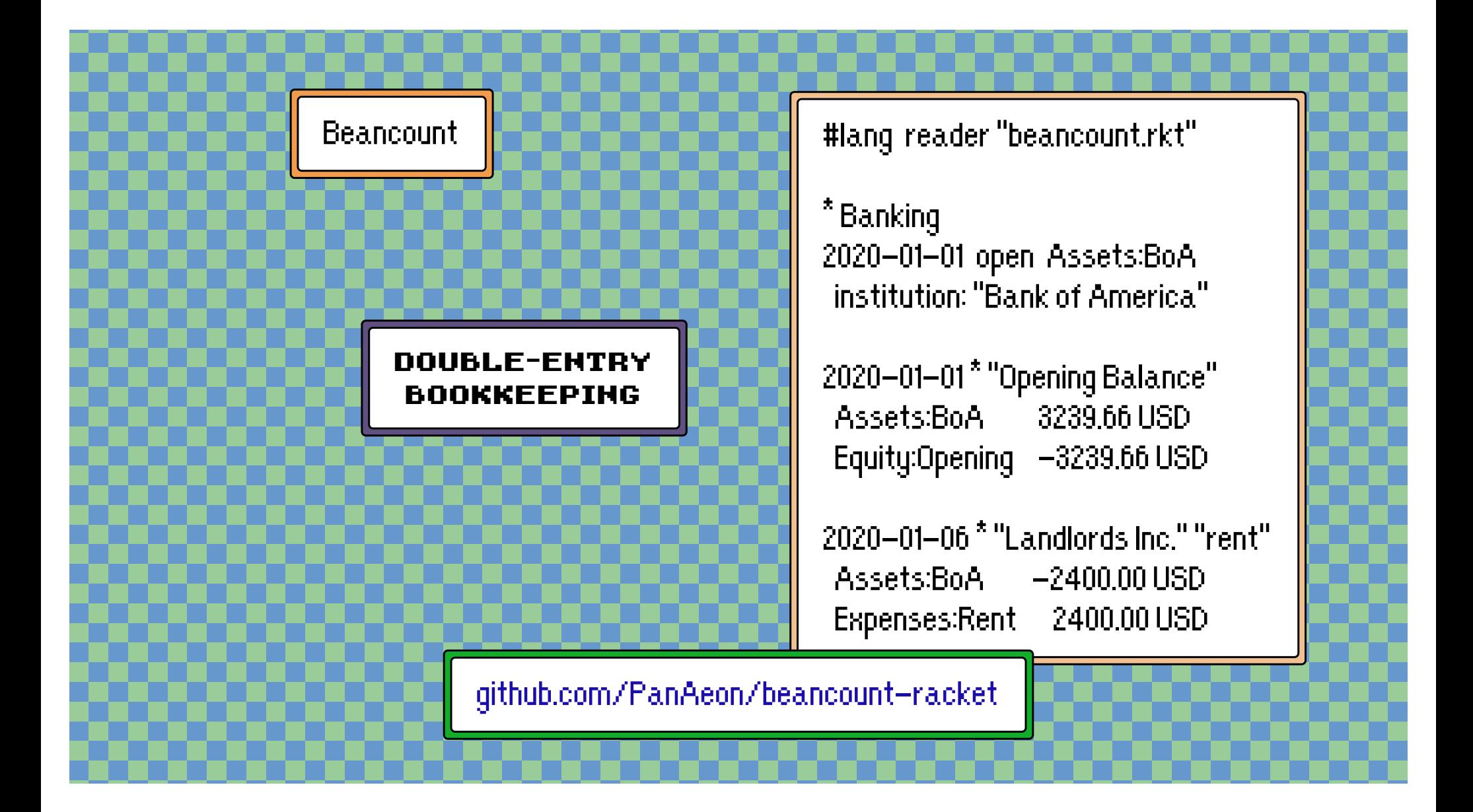

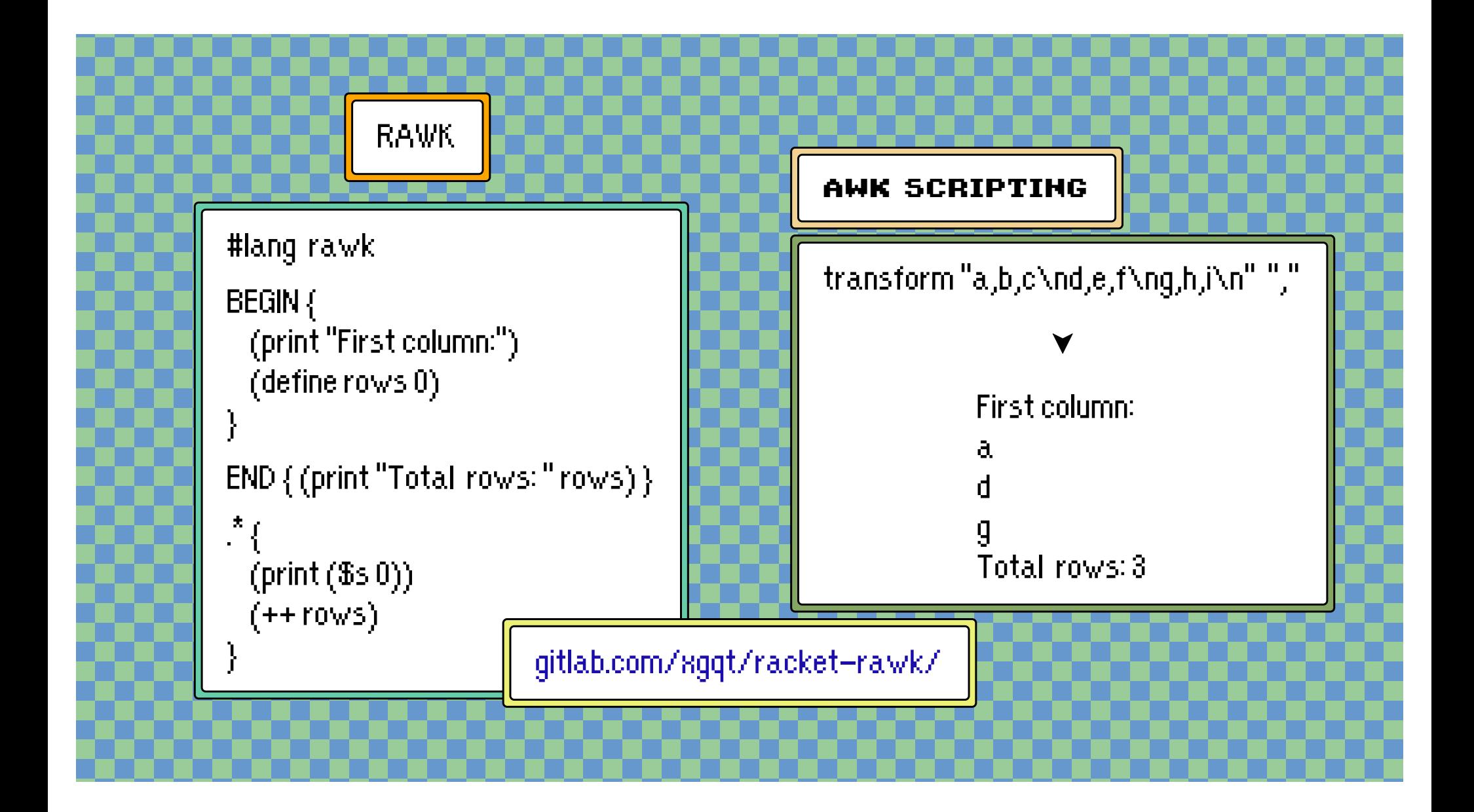

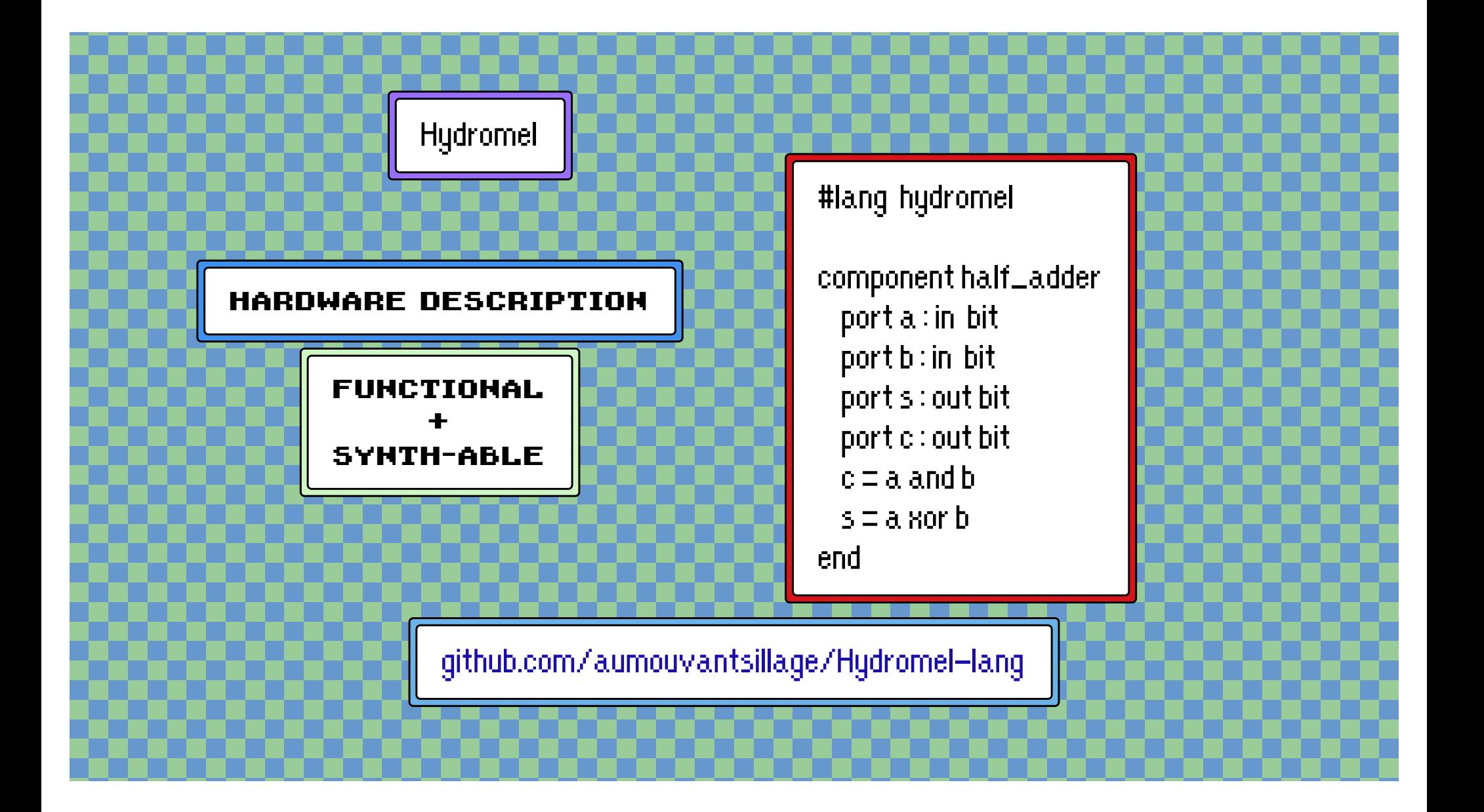

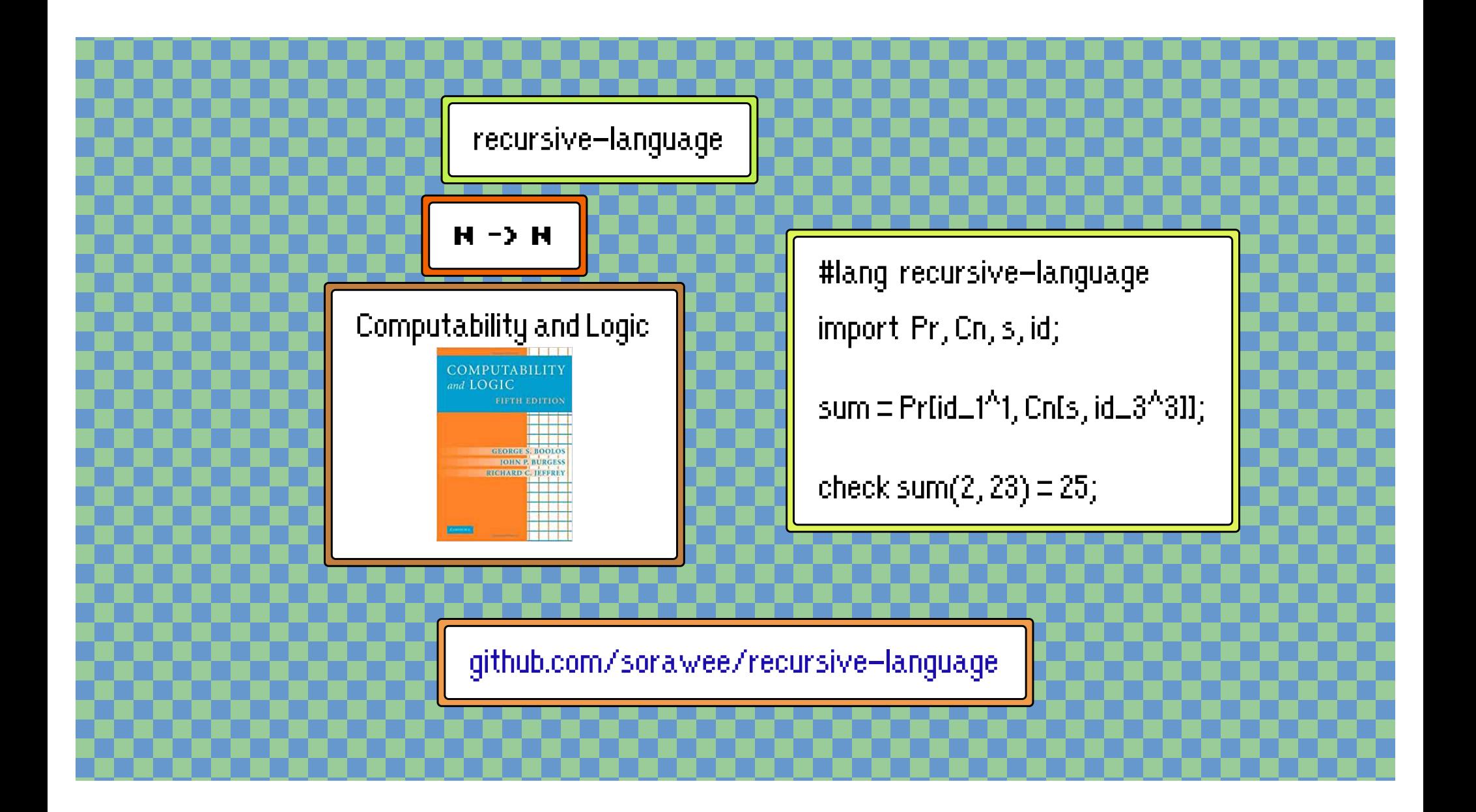

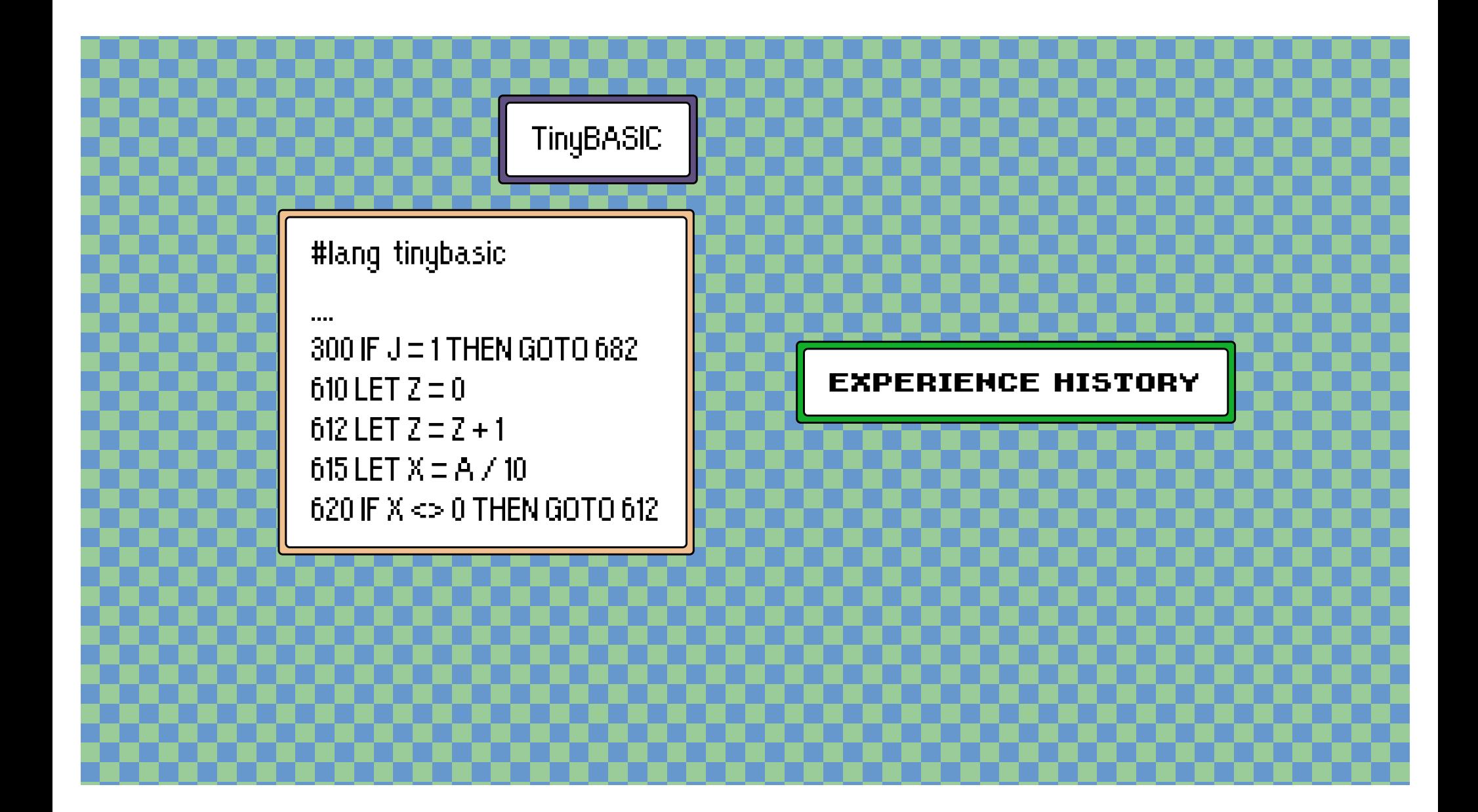

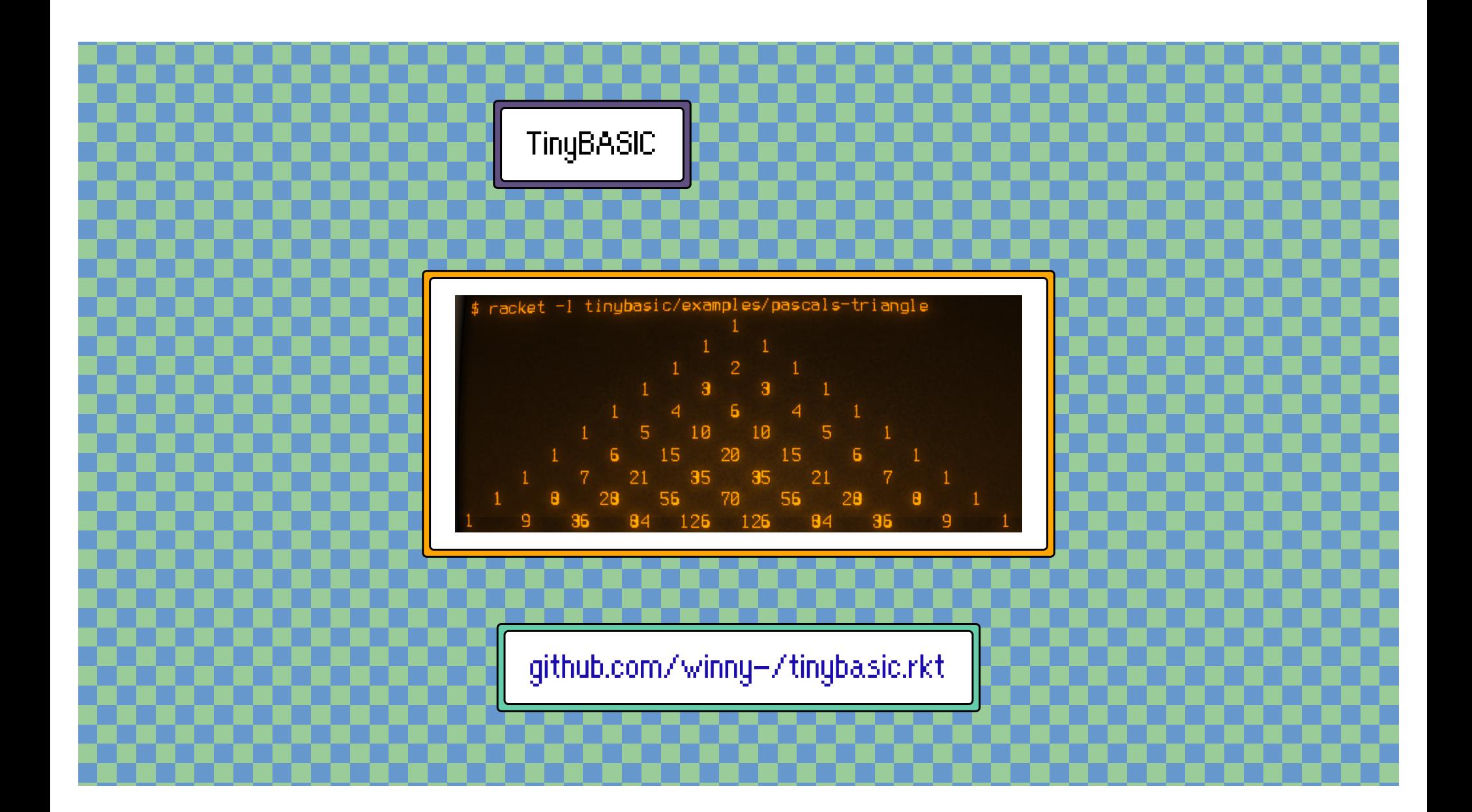

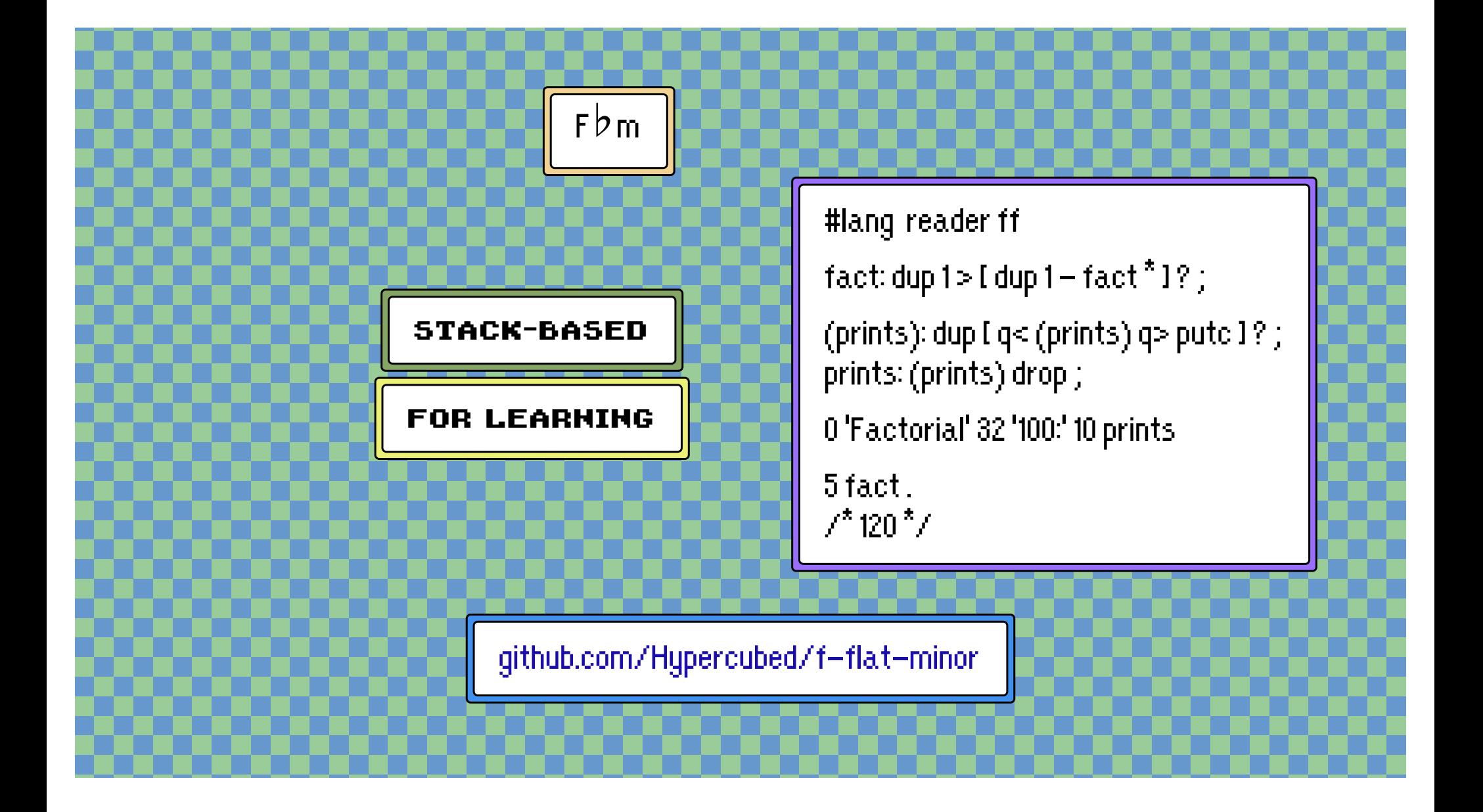

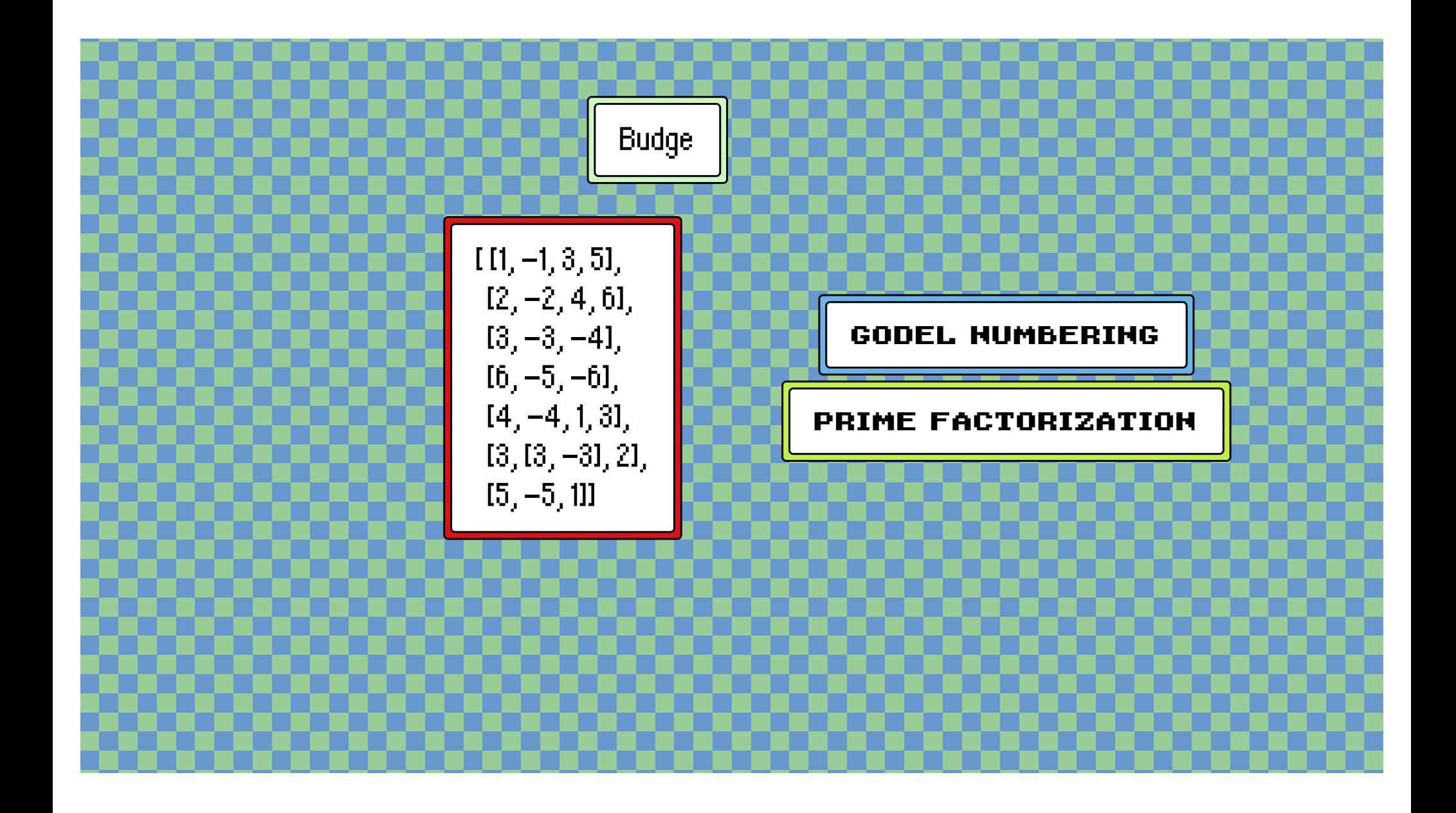

#### Main page Community portal Language list Browse by category Recent changes Random page Help

Tools What links here Related changes Special pages Printable version Permanent link Page information

#### **Budge-PL Contents [hide]** 1 The Budge programming language 1.1 Syntax and semantics 1.2 Example program: Addition 1.3 Turing completeness

#### 1.4 External resources

**Budge** 

Page Discussion

#### The Budge programming language

Budge-PL (bʌdʒ, b'dzh) is an esoteric programming language. It uses Gödel numbering to represent registers and their values by relying on the Fundamental Theorem of Arithmetic (prime factorization). The language uses similar constructs as FRACTRAN&, however, it provides a more convenient way to construct loops and uses integers rather than fractions to denote instructions. It also abstracts prime

Read View source More v

Create account Log in Search Esolang Q

# esolangs.org/wiki/Budge-PL

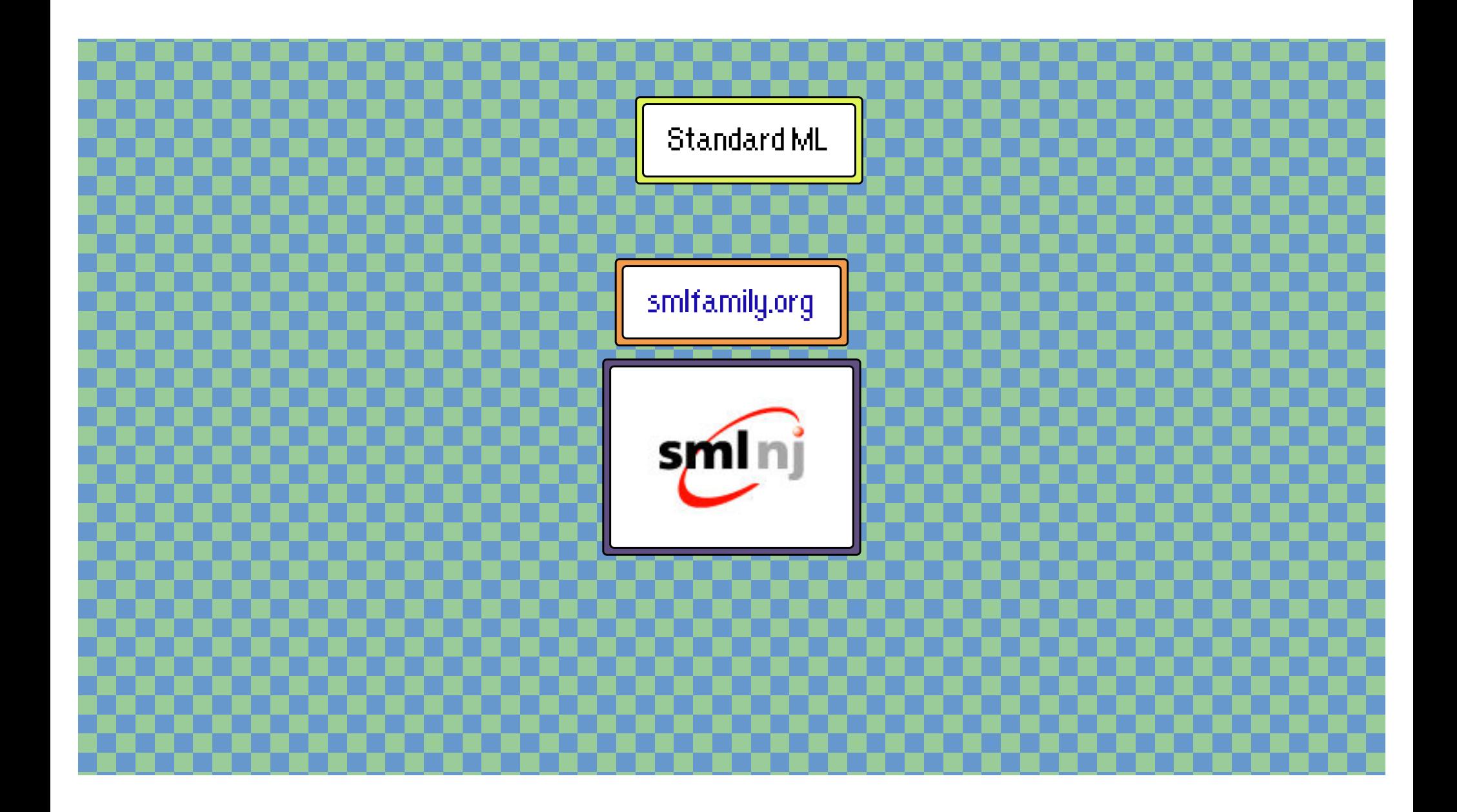

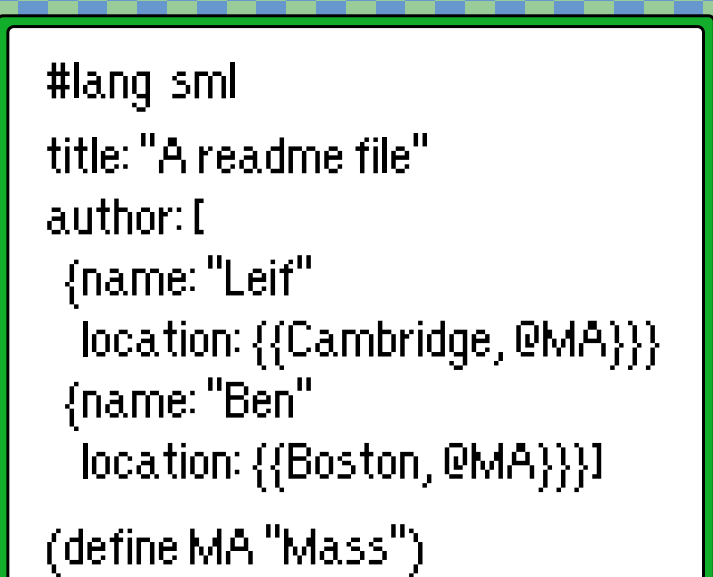

github.com/LeifAndersen/racket-sml

SML

**MARKUP** 

Not ML

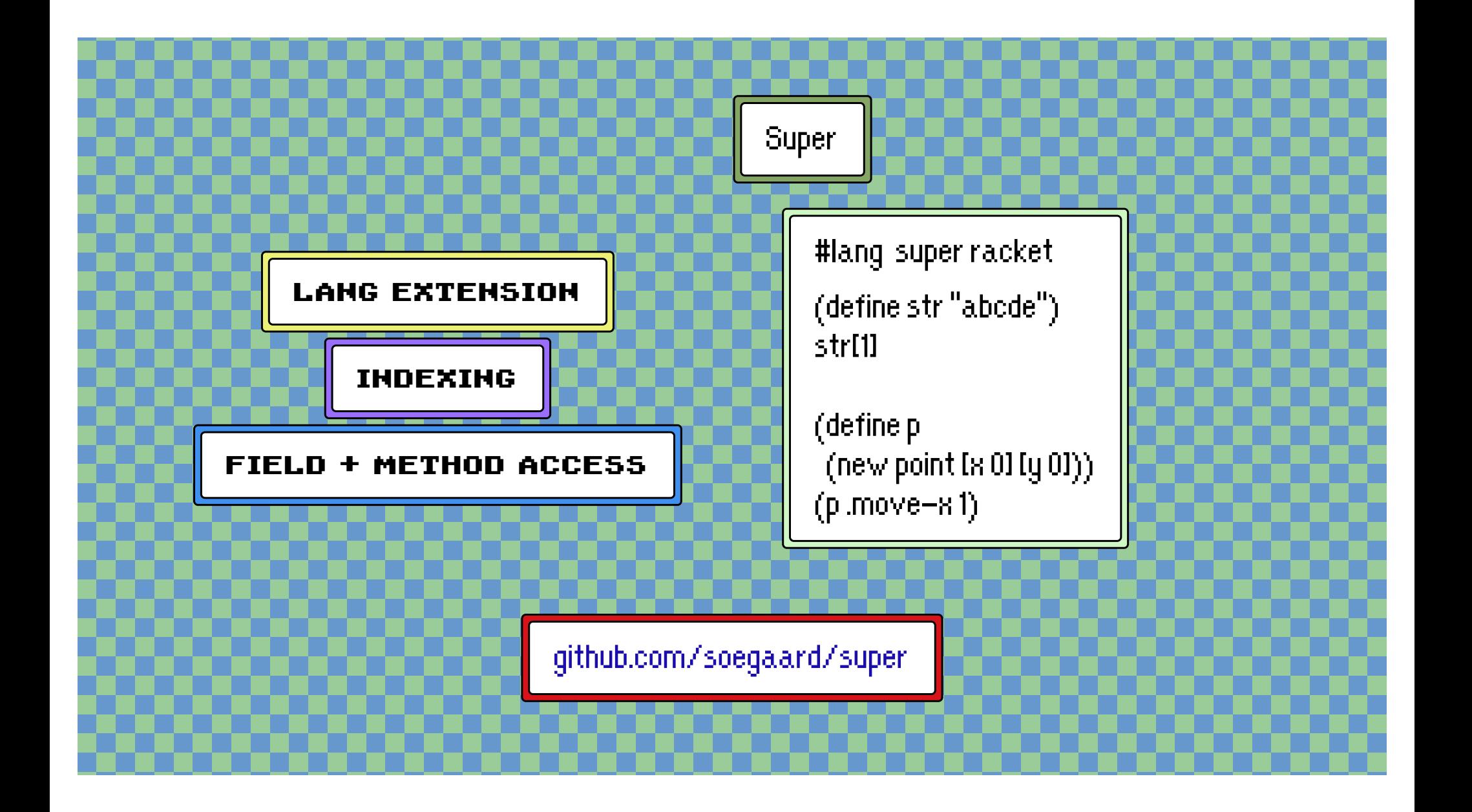

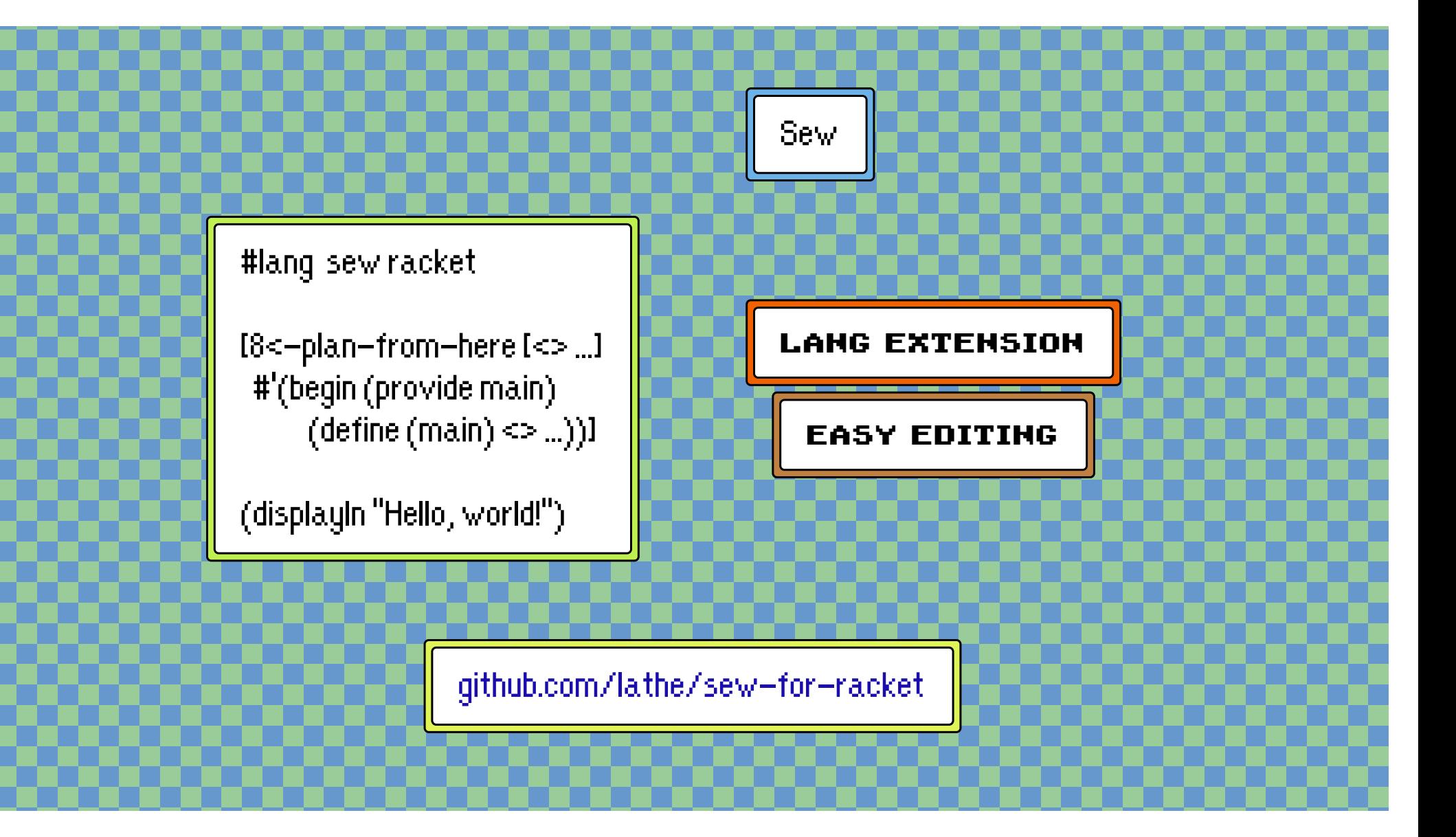

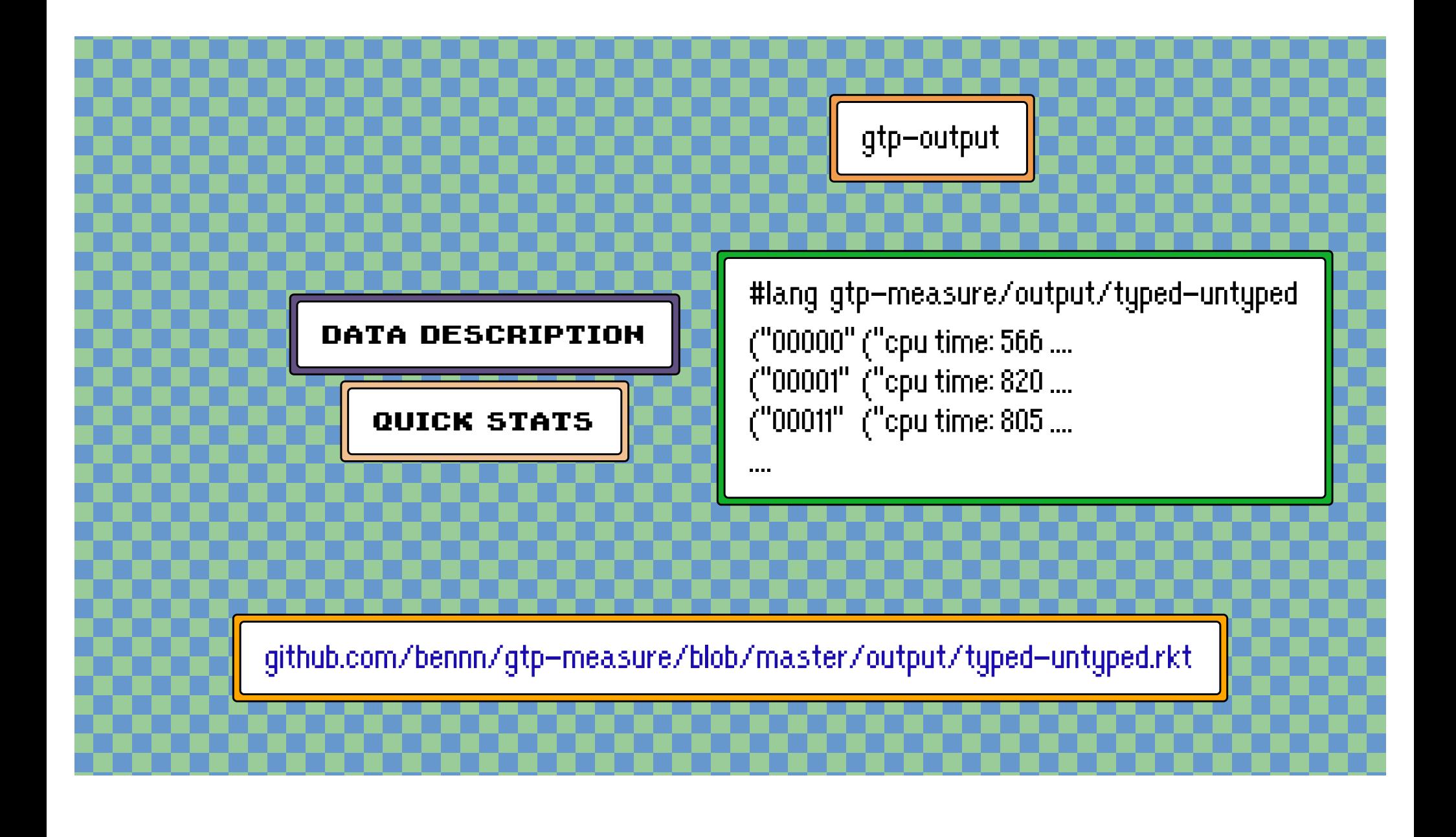

#lang tmux-vim-demo

#:name "python-demo" #:pre "python3"

# pick 10 samples, compute avg. from random import sample samples = sample(range(100), 10) sum(samples)/len(samples)

Interactive Demos

tmux-vim-demo

Worry Free

github.com/benknoble/tmux-vim-demo

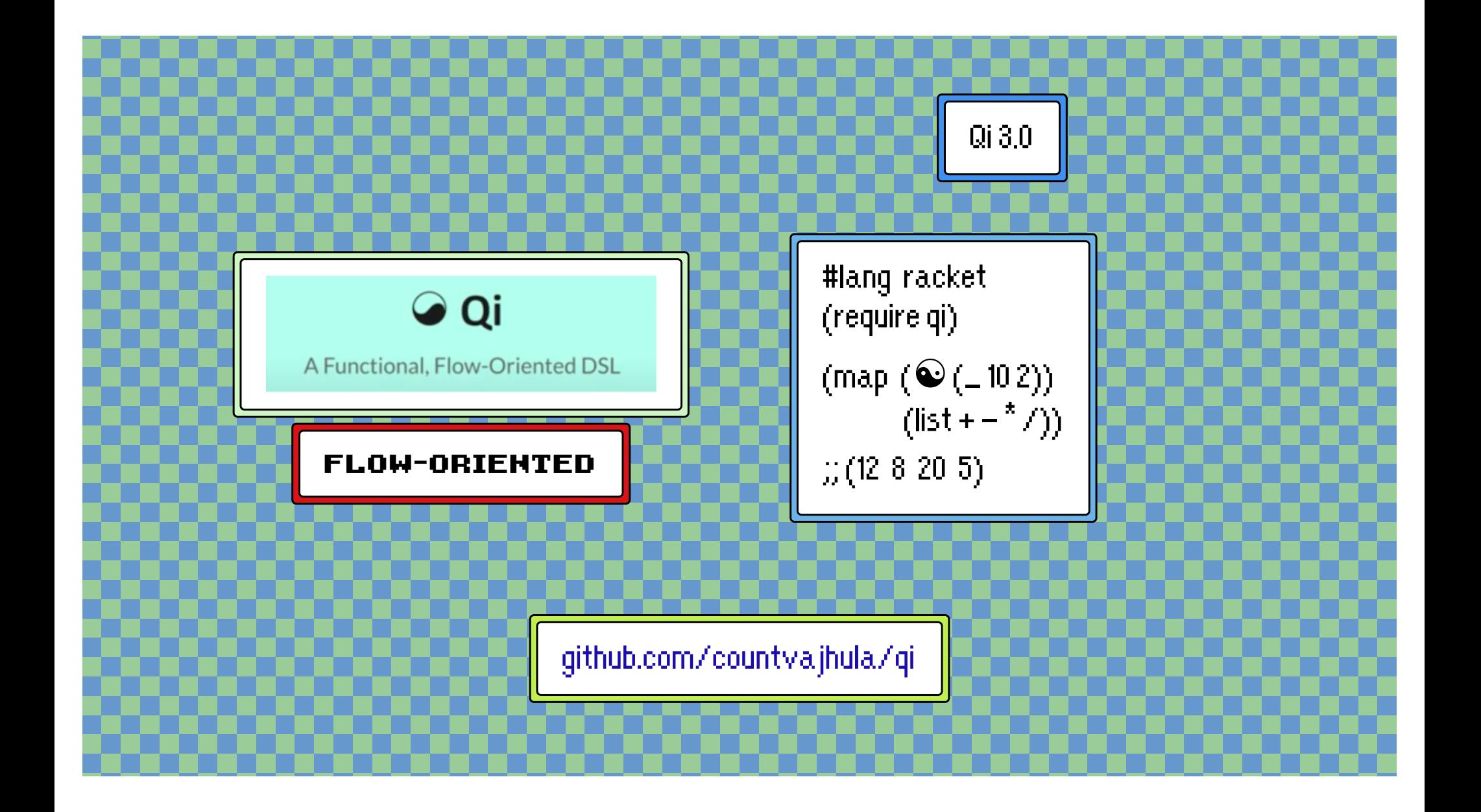

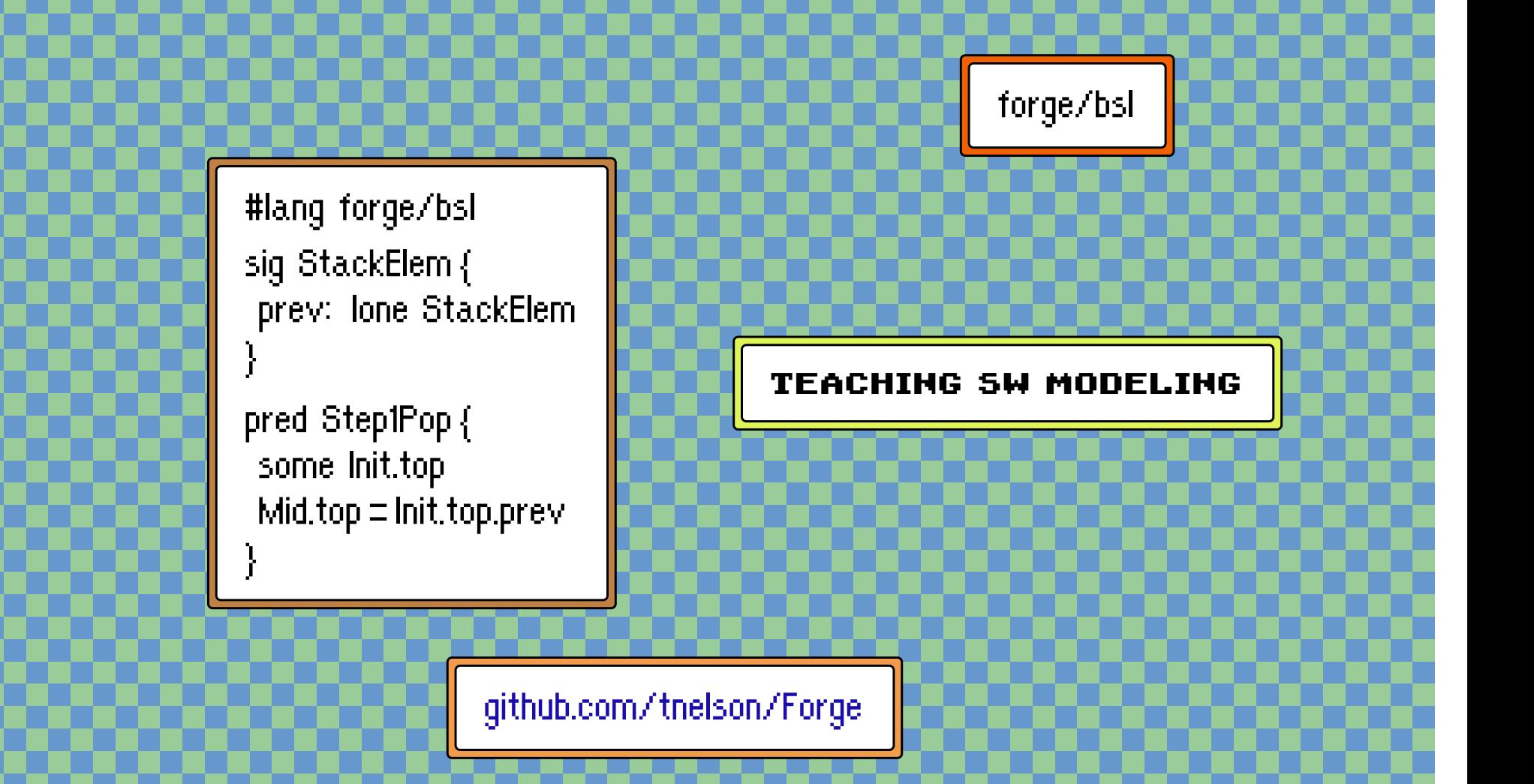

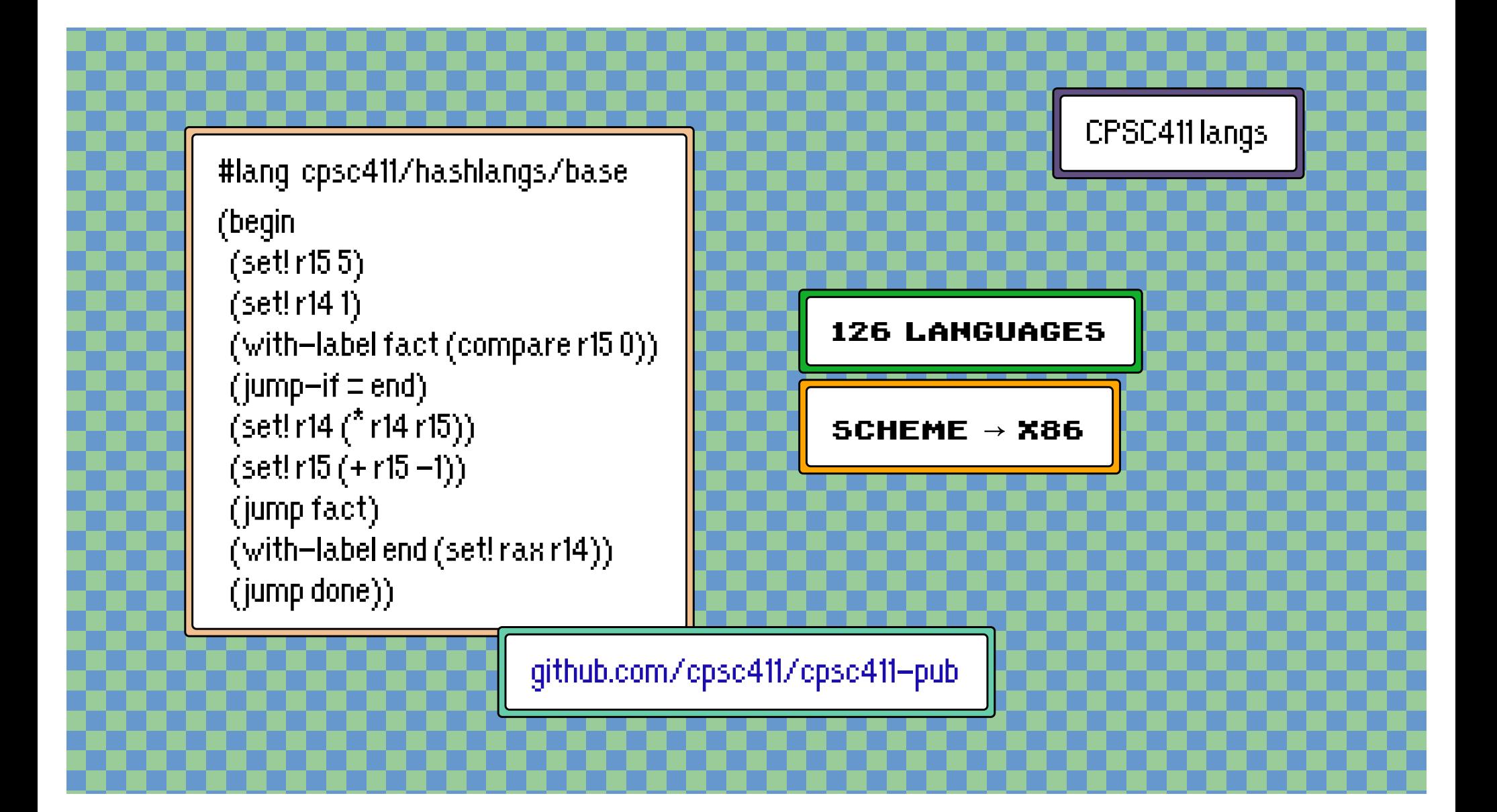

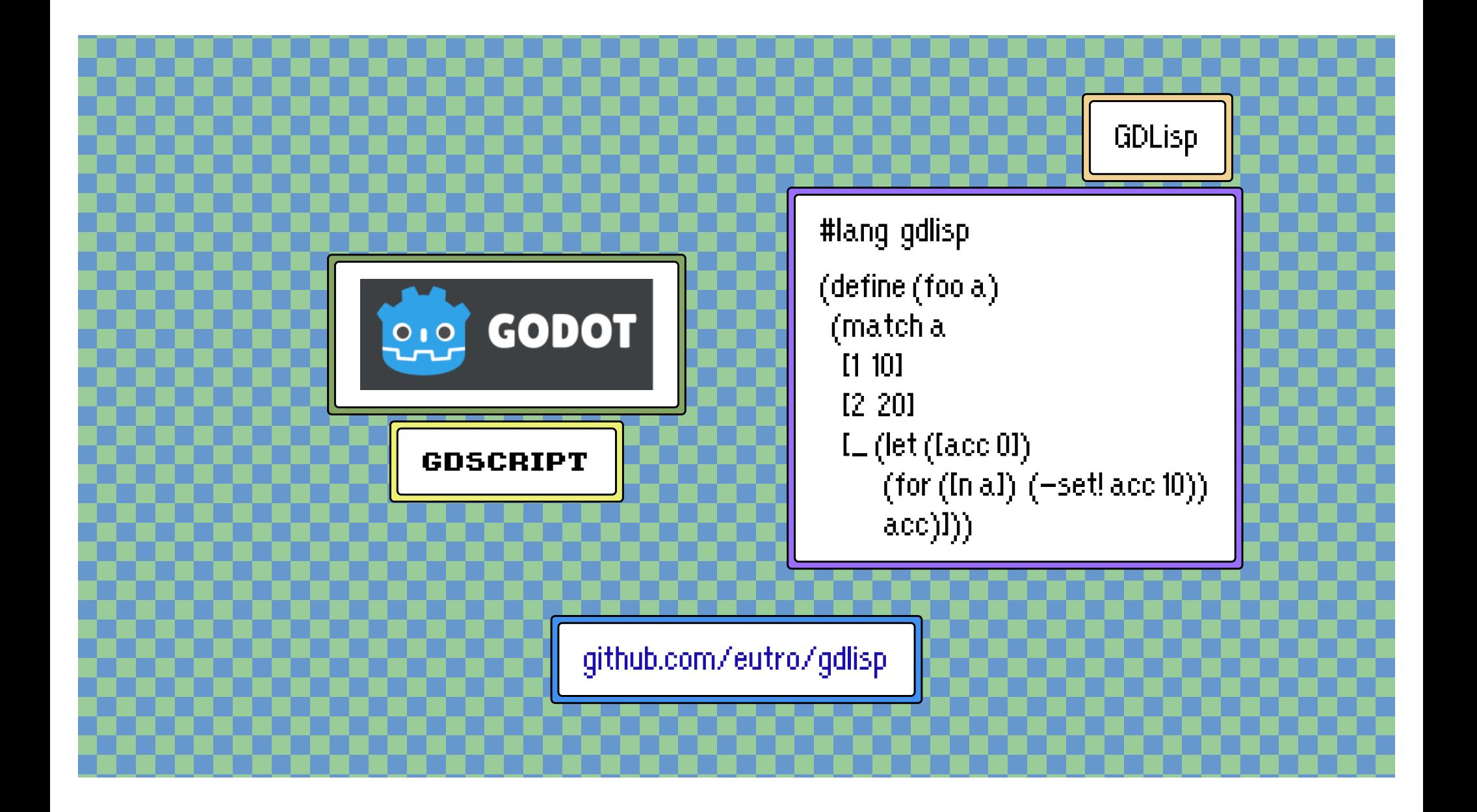

#lang karp/problem-definition (decision-problem #:name iset #:instance ((G is-a (graph #:undirected)) (k is-a (natural))) #:certificate (subset-of (vertices-of G)))

github.com/REA1/karp

Karp

NP Reduction

Random Testing

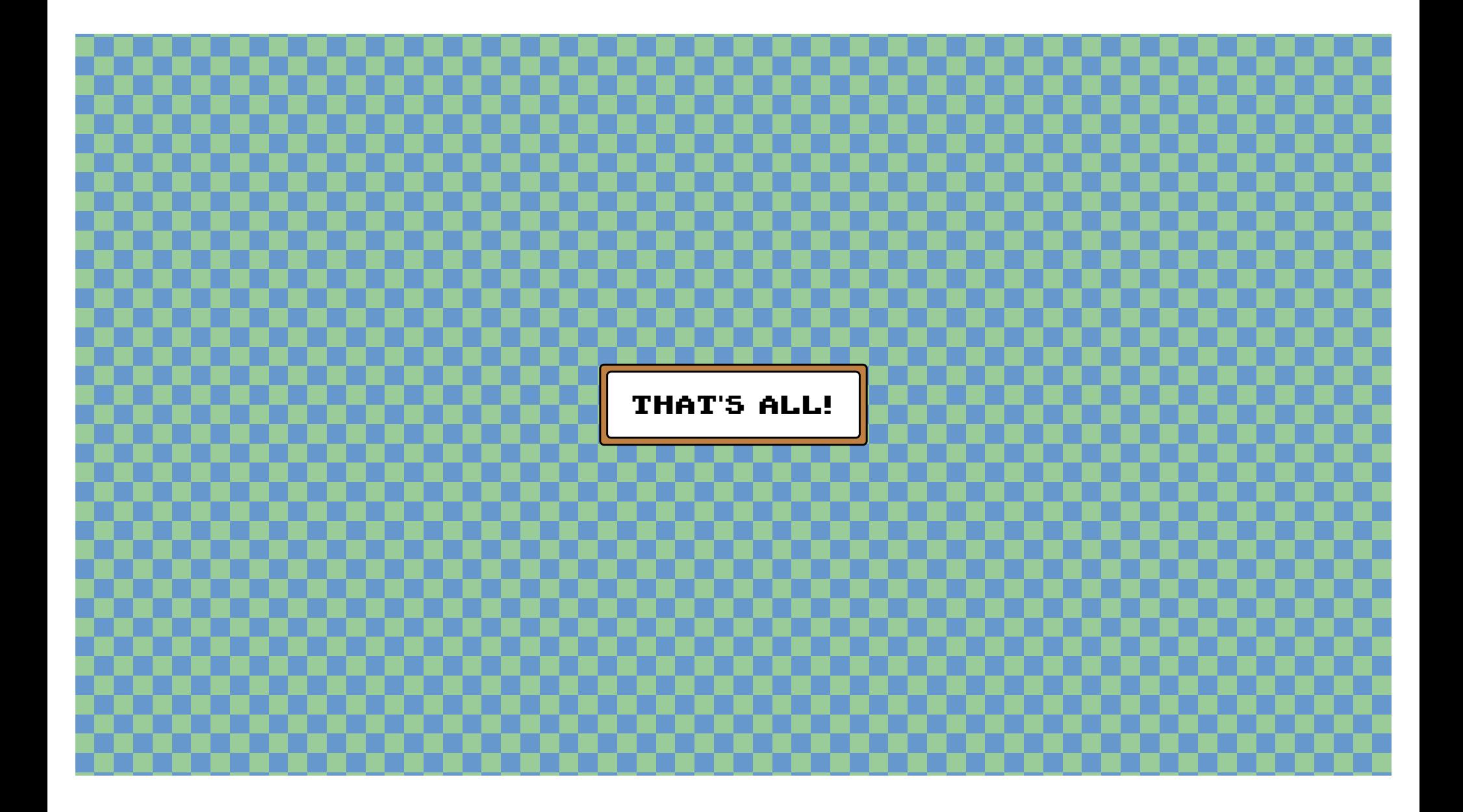

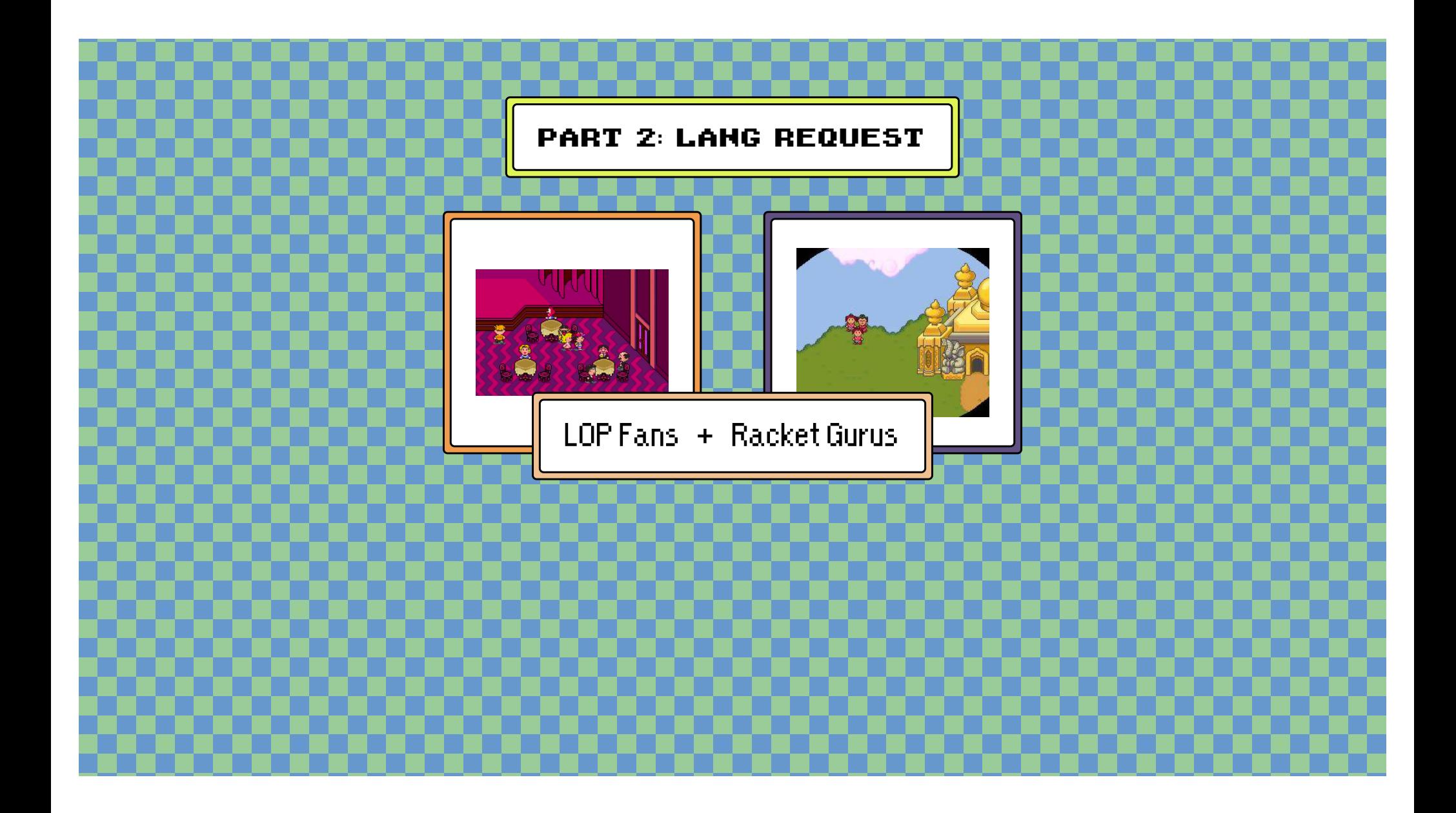

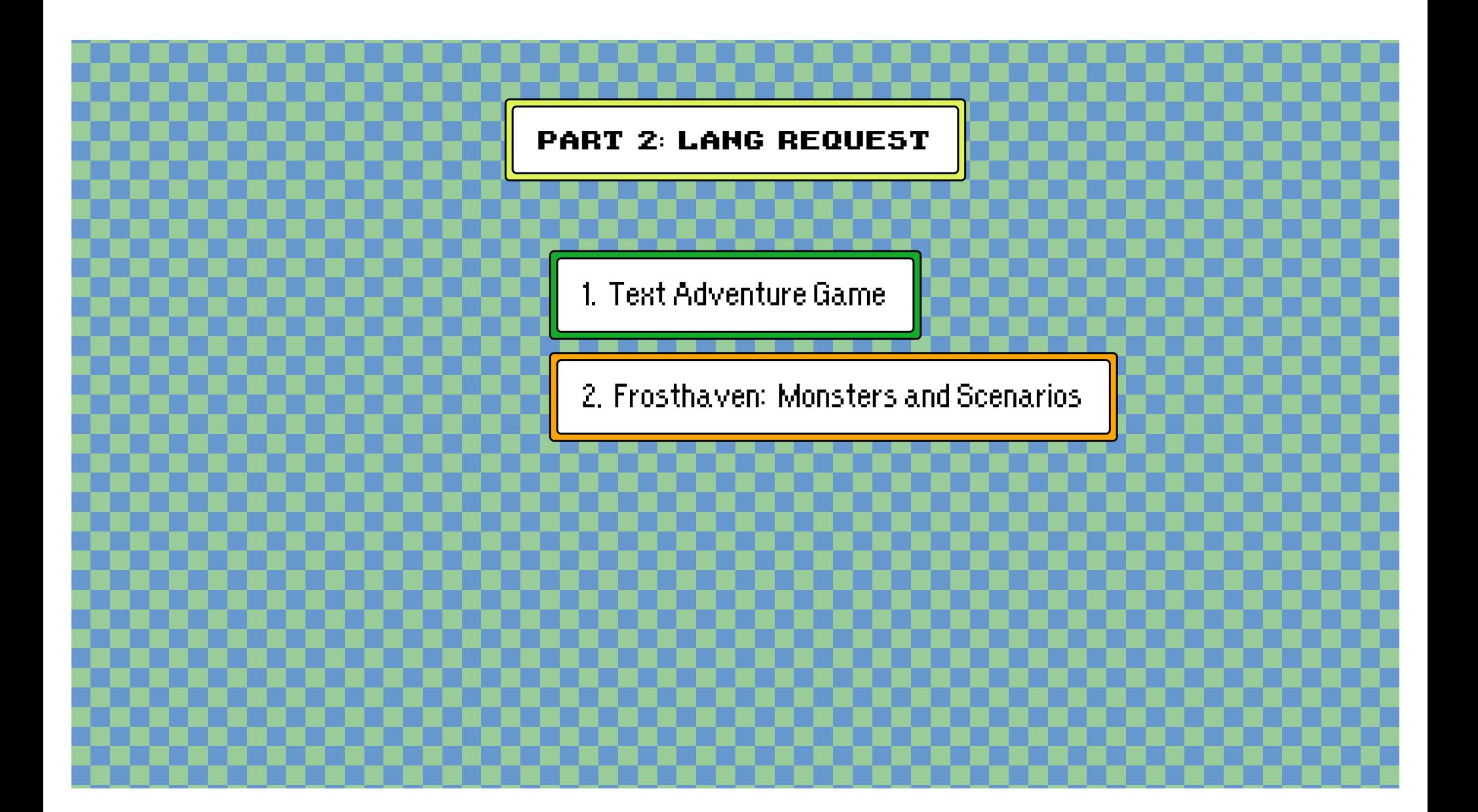

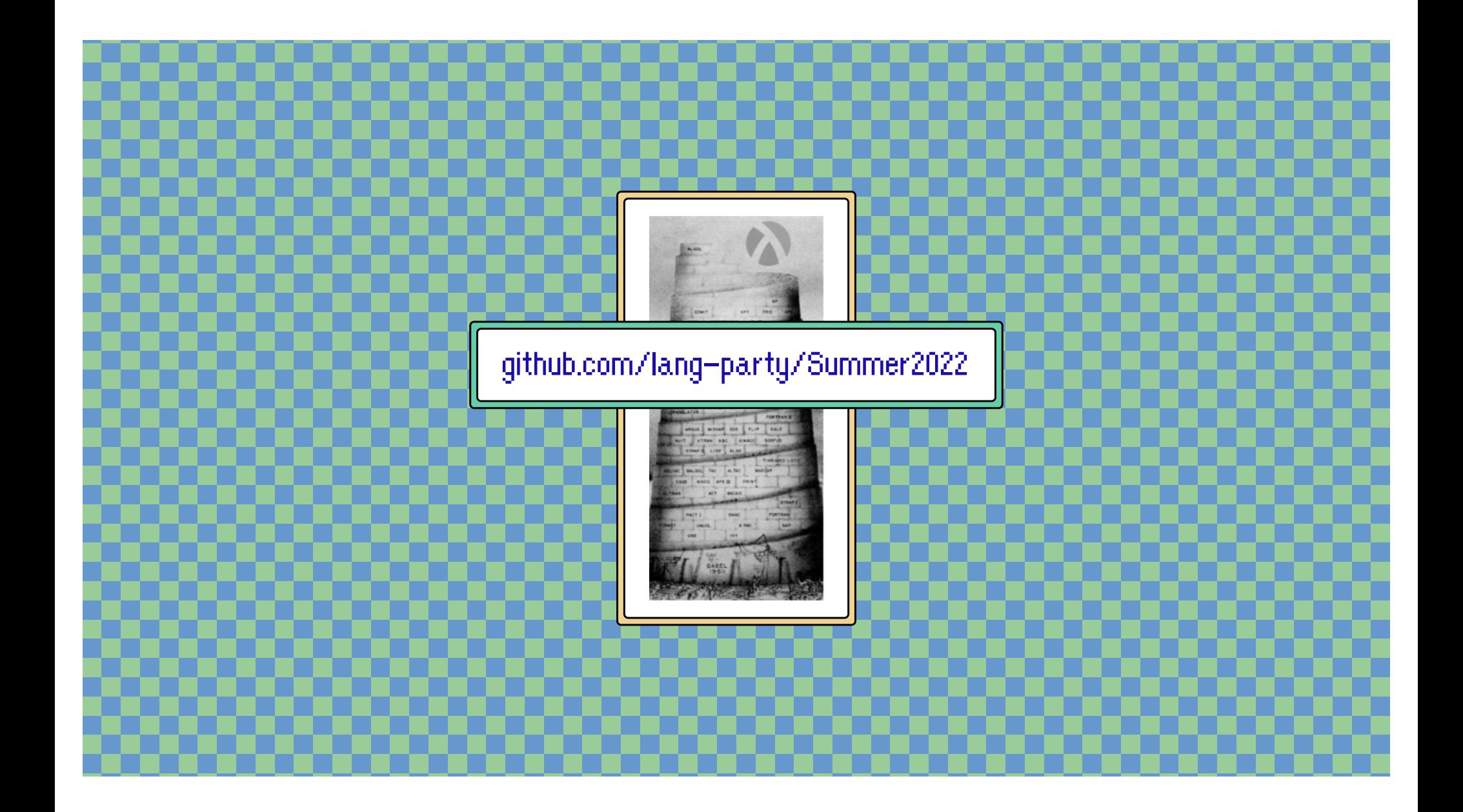

# Search H: for hashlangs

#### $0.8.6$

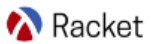

 $[?][1]$ 

 $\rightarrow$ 

### **Search Manuals**

You are searching all available Racket packages, including those that you may not have installed locally. Therefore, you may need to install a package to use the results shown below. Getting Started with Packages guides you through this process. If you want to re-run your search with local results only, press F1 in DrRacket or run raco docs on the command line.

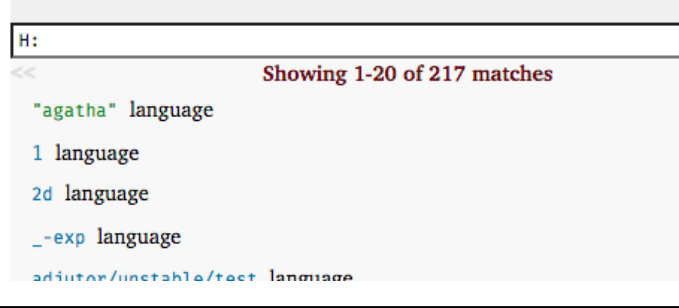

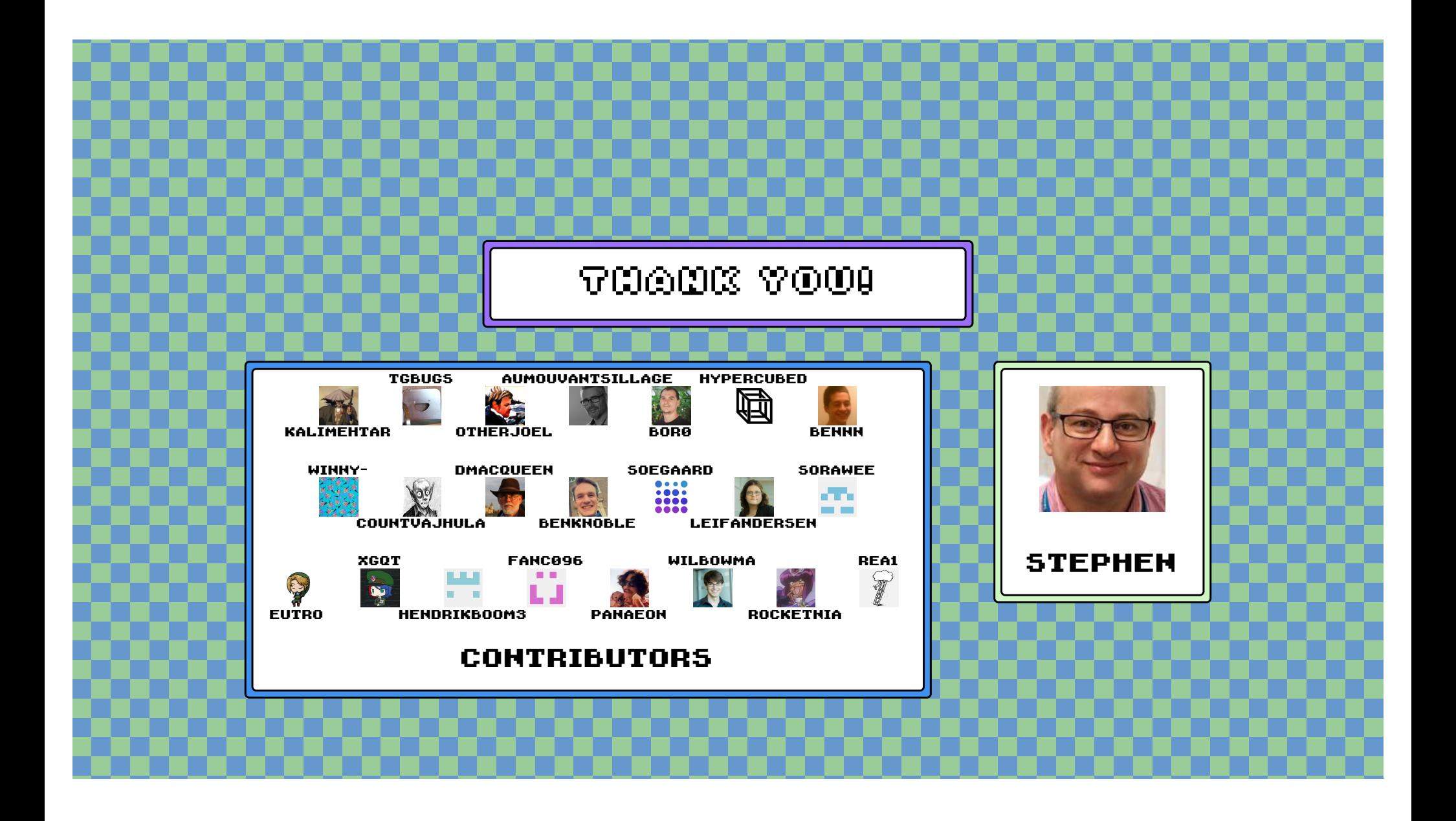

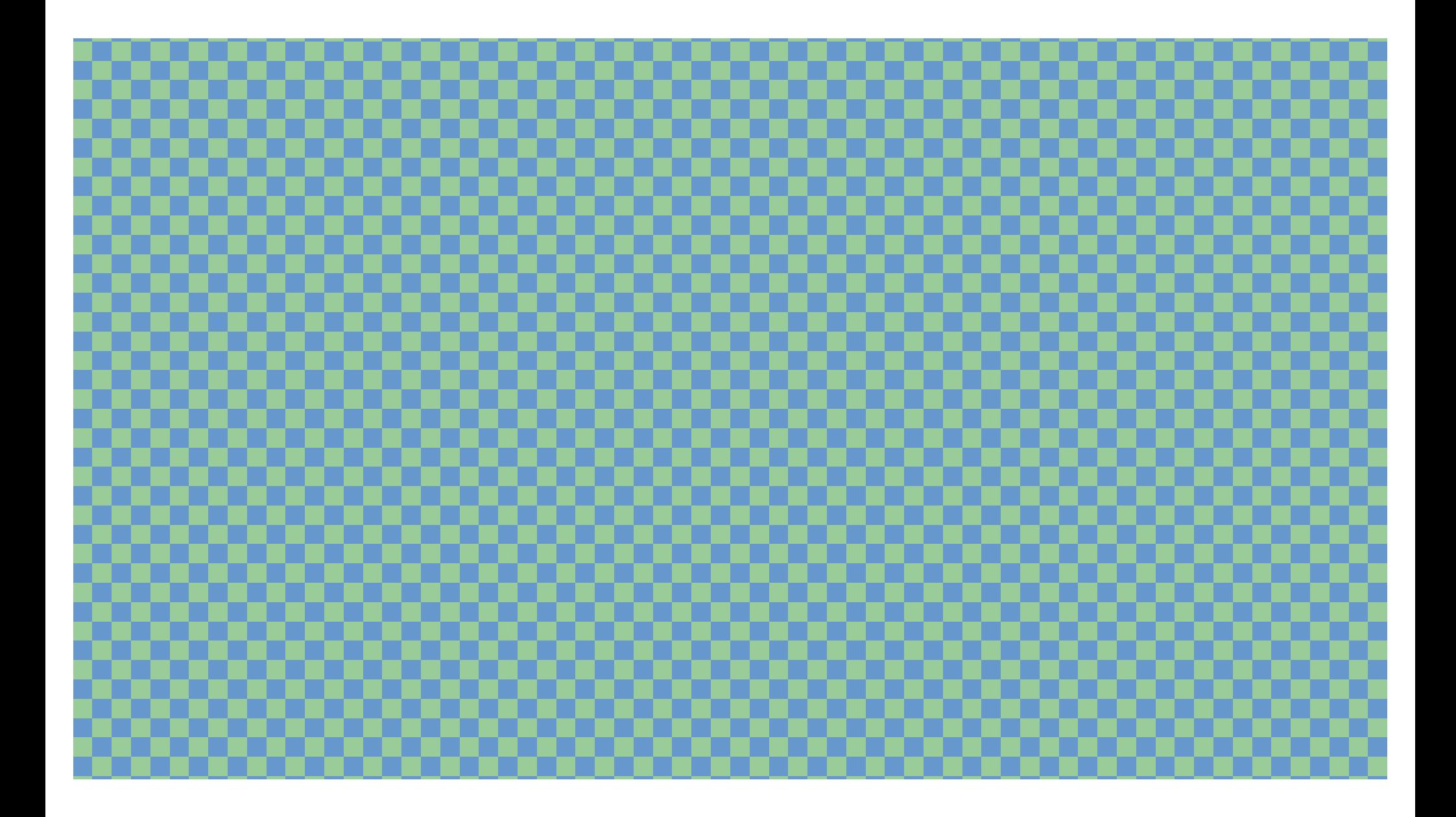

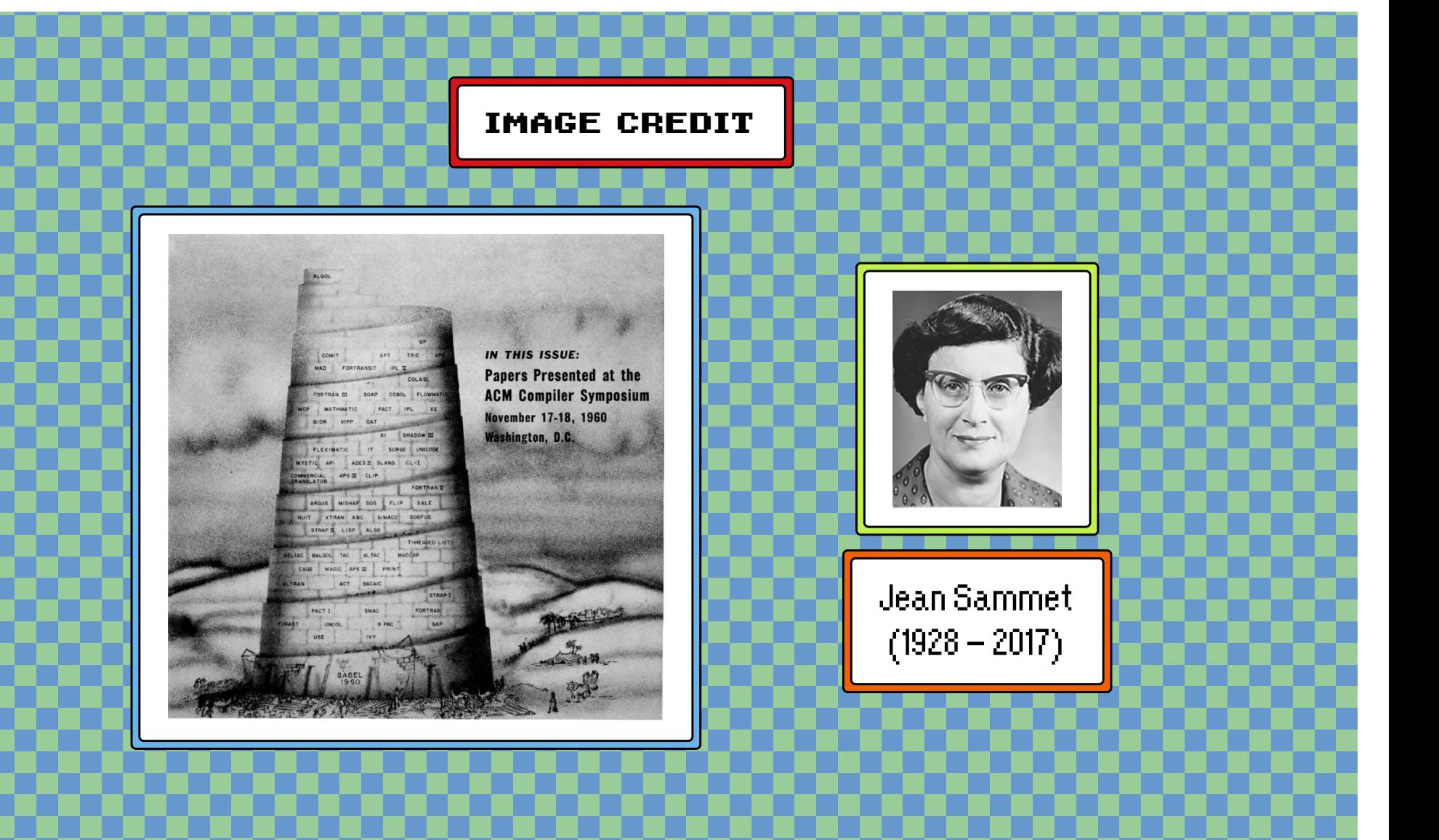

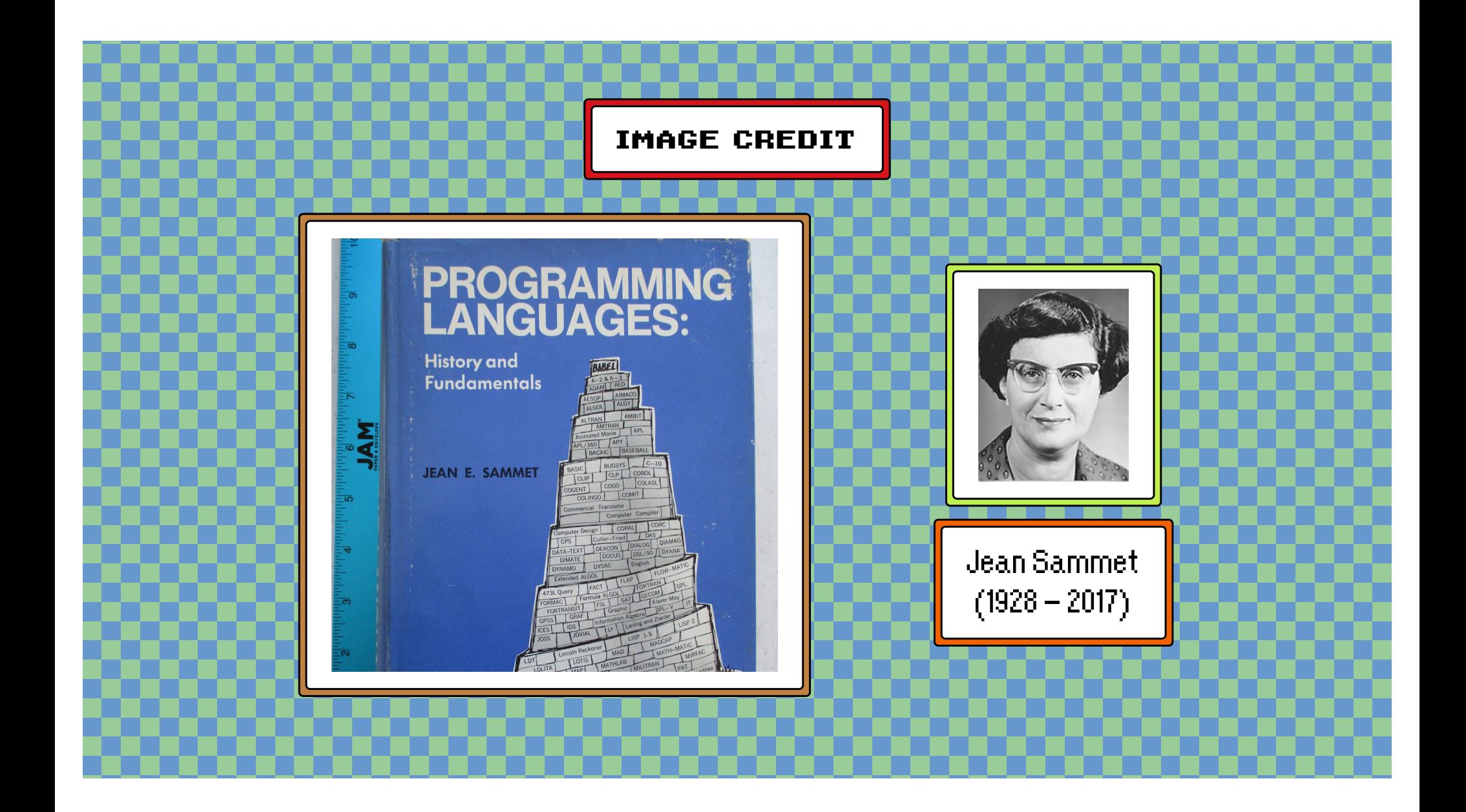

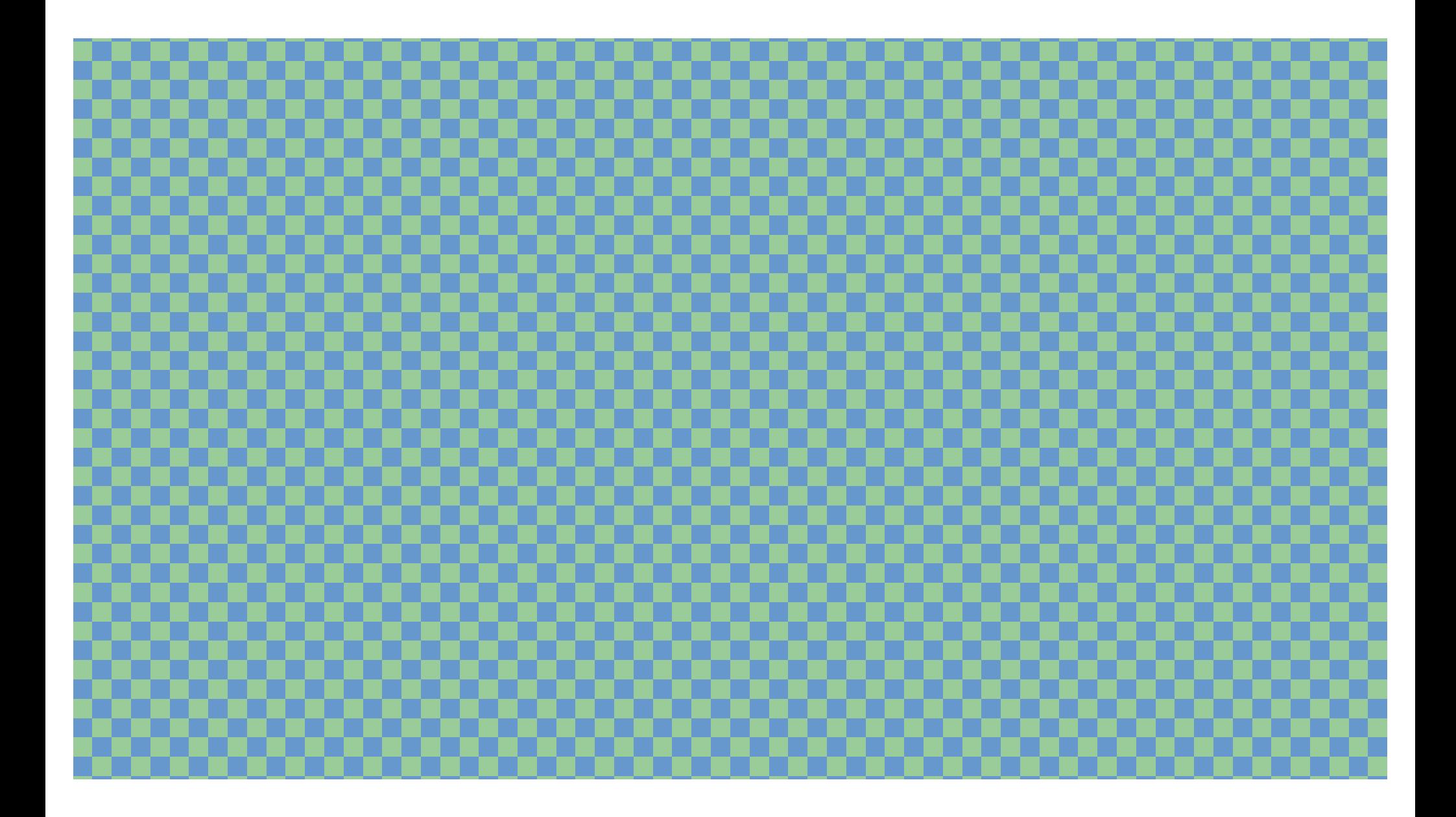